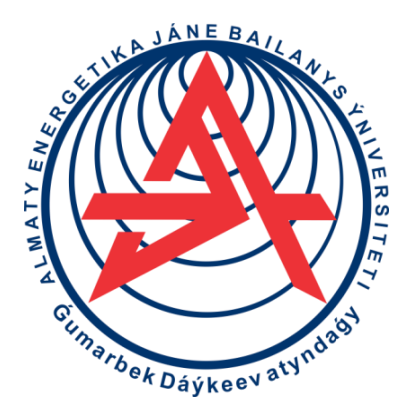

**Коммерциялық емес акционерлік қоғам**

**ҒҰМАРБЕК ДӘУКЕЕВ АТЫНДАҒЫ АЛМАТЫ ЭНЕРГЕТИКА ЖӘНЕ БАЙЛАНЫС УНИВЕРСИТЕТІ**

Телекоммуникация және инновациялық технологиялар кафедрасы

# **ТЕЛЕКОММУНИКАЦИЯ ЖҮЙЕЛЕРІН КОМПЬЮТЕРЛІК МОДЕЛЬДЕУ**

Дәрістер жинағы 5В071900 – Радиотехника, электроника және телекоммуникациялар мамандығының студенттеріне арналған

 $+$ 

Алматы 2022

ҚҰРАСТЫРУШЫ: К.Х.Тұманбаева, Э.М.Лещинская. Телекоммуникация жүйелерін компьютерлік модельдеу. Дәрістер жинағы, 5В071900 – Радиотехника, электроника және телекоммуникациялар мамандығының студенттеріне арналған. - Алматы: АЭжБУ, 2022.- 53 б.

«Радиотехника, электроника және телекоммуникациялар» мамандығының студенттеріне арналған «Телекоммуникация жүйелерін компьютерлік модельдеу» пәні бойынша дәрістер курсы берілген. Аналитикалық және имитациялық модельдеудің негізгі ережелері қарастырылады. Телекоммуникациялық жүйелерді зерттеу және жобалау кезінде модельдеу әдістерін қолдану мүмкіндіктері көрсетілген.

Без. – 18, кесте. – 2, әдеб. көрсетк. – 14 атау.

Пікір жазушы: х,ғ.к, профессор. Аршидинов М.М.

«Ғұмарбек Дәукеев атындағы Алматы энергетика және байланыс университеті» коммерциялық емес акционерлік қоғамының 2022 ж. басылым жоспары бойынша басылды.

© «Ғұмарбек Дәукеев атындағы Алматы энергетика және байланыс университеті» КеАҚ, 2022 ж.

Телекоммуникация саласында озық технологияларды қолдану телекоммуникация жүйелері мен желілерін жобалау және зерттеуде математикалық модельдеудің әртүрлі әдістерін қолдану қажеттілігіне әкеледі. Радиотехника, электроника және телекоммуникация саласындағы заманауи маман жүйені модельдеу саласында қажетті білім мен дағдыларға ие болуы керек.

Дәрістерде «Телекоммуникациялық жүйелерді компьютерлік модельдеу» пәнінің теориялық негіздері келтірілген. Бұл пәнді оқудың негізгі мақсаты студенттерде телекоммуникациялық жүйелерді модельдеу бойынша білім, білік және дағдылар жүйесін қалыптастыру, сонымен қатар ақпаратты коммуникациялық жүйелерін модельдеу құралдарын қолдануды игеру болып табылады.

Пәннің міндеттері - телекоммуникация жүйелерін жаппай қызмет көрсету жүйелері (ЖҚЖ) ретінде қарастырып, модельдеу туралы білімді қалыптастыру, имитациалық модельдеу әдістерін игеру.

Дәрістер курсы жаппай қызмет көрсету теориясының әдістерін пайдалана отырып, аналитикалық модельдерді, сонымен қатар GPSS World модельдеу жүйесі негізіндегі имитациялық модельдерді құру және зерттеу мәселелерін қамтиды. Модельді әзірлеу аспектілері, жүйелік модельмен компьютерлік экспериментті жоспарлау және жүргізу, алынған имитациялық нәтижелерді талдау жан-жақты қарастырылған. Әртүрлі жаппай қызмет көрсету модельдерімен келтірілген жүйелердің қасиеттерін талдауға көп көңіл бөлінген.

Математикалық модельдеу әдістерін қолдану қызмет көрсету сапасын сандық бағалауға, өткізу қабілетін, жүйе жүктемесін есептеуге мүмкіндік береді. Математикалық модельдеу телекоммуникациялық желілер мен жүйелерді талдау және синтездеу мәселелерін шешуде кеңінен қолданылады.

### **1 Дәріс. Жүйелерді модельдеу (1 бөлім)**

*Дәрістің мақсаты:* студенттерді пәннің мақсатымен және мәселелерімен, телекоммуникация саласында модельдеу әдістерін қолдану сұрақтарымен, жүйелерді модельдеу теориясының негізгі түсініктемелерімен таныстыру.

#### Мазмұны:

а) пәннің мақсаты және мәселелері;

ә) жүйелерді модельдеу теориясының негізгі түсініктемелері;

б) телекоммуникация жүйелерін және желілерін жобалау мен зерттеу кезінде модельдеуді қолдану.

Телекоммуникациялық жүйелерді (ТЖ) әзірлеудің, жобалаудың және модернизациялаудың барлық кезеңдеріндегі зерттеудің қазіргі заманғы негізгі тәсілі - модельдеу болып табылады. «Модель» түсініктемесінің бірнеше анықтамасы бар. Олардың кейбіреуің қарастырайық. Зерттеліп отырған затты, құбылысты, жүйені объект деп атайық. Бұл объект-түпнұсқа.

Модель – түпнұсқаның объект-орынбасары, түпнұсқаның кейбір қасиеттерін зерттеуді қамтамасыз етеді.

Модельді зерттеуде біз объект-түпнұсқа туралы жаңа мәліметтер аламыз.

«Ақпараттық ғасырдың атасы» аталған Клод Шенноның анықтамасы бойынша, модель – ол объектінің немесе жүйенің нақты бар болу түрінен айрықша басқа түрде берілуі. Модельдеу – ол объектінің моделін құрастыру және оның көмегімен зерттеу жүргізу.

Модельдеу тәсілімен телекоммуникациялық жүйелерді (ТЖ) талдау және синтездеуге байланысты маңызды тапсырмаларды шешуге болады. Модельдеу жүйені өңдеушіге жүйені сынақтан өткізуге (нақты объектімен мұндай әрекет орындалу мүмкін болмаған жағдайда) мүмкіндік береді. Қарастырлып отырған объектіні зертеудегі модельдің ролі 1.1 және 1.2 суреттерде көрсетілген.

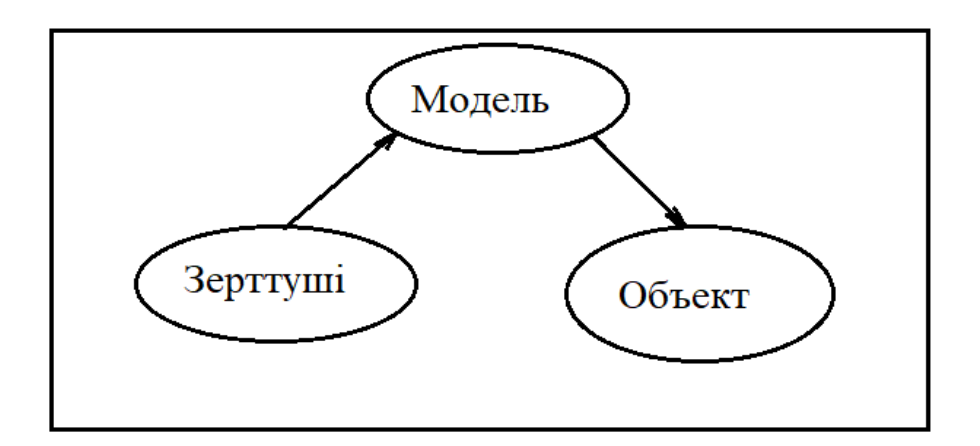

1.1 сурет– Модель көмегімен объектіні зерттеу процесі

Объект моделі осы объектінің дәл көшірмесі болуы мүмкін немесе объектіге тән кейбір қасиеттерді абстрактылы формада көрсете алады.

Модель түсініктерде, түсініктемелерде немесе жүйені жетілдіруде бізге көмектесетін қарапайым жабдық. Қазіргі уақытта модельдеу күрделі объектілерді ғылыми зерттеудің тиімді тәсілі ғана емес, сондай-ақ күрделі жүйелерді құрастыру мен жобалаудың қуатты құралы да болып отыр.

Модельдеу әдісін негізінде екі топтарға бөлуге болады: физикалық және математикалық модельдеу. Физикалық модель зертелетін объекті үлкейтілген немесе кішірейтілген қалыпта бейнеленеді, зертханаларда арнайы құралдар және құрылғылармен әзірленеді.

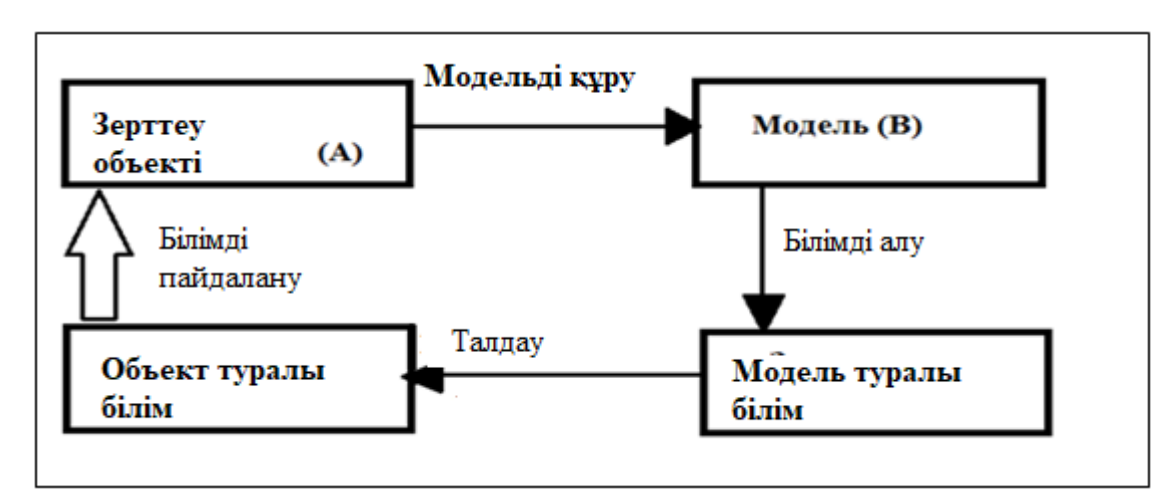

1.2 сурет – Зерттеу процесінде модельдің рөлі

Математикалық модельдеу әдістерімен телкоммуникация жүйелерін (ТЖ) талдау және құрудың маңызды есептері шешіледі.

Математикалық модельдеудің мақсаты - модельдеу нәтижесі бойынша ТЖ параметрлері мен оның қасиеттерін сипаттайтын функционалдар арасындағы тәуелділік құру.

Математикалық модельдеу көмегімен оңтайлы параметрлерді таңдаумен байланысты заңдылықтар зерттеліп, тапсырмалар шешіледі, басқарудың рационалды бағыты құрылады. ТЖ-ң математикалық моделі - жүйенің негізгі жұмыс жасау процесін математикалық сипаттау. Өз құрылымы бойынша, жүйенің математикалық моделі элементтердің бір-бірімен өзара әрекеттеу моделінен, сондай-ақ жүйеге сыртқы әсерлер модельдерінен тұрады.

Математикалық модельдеу көмегімен алынатын тапсырмалар шешімінің сапасы нақты объектіге модельдің адекваттық дәрежесімен (яғни модельдеу нәтижелері нақты обектінің жұмыс нәтижесіне қаншалықты сәйкес келетіні) анықталады.

Модельдеудің маңызды қасиеті оның әмбебаптығы болып табылады.

Бұл әдіс іс жүзінде әрбір жаңа тапсырма үшін арнайы аппаратура құруды талап етпейді, ол параметрлердің сандық мәндерін салыстырмалы түрде қарапайым өзгертуге, зерттелетін (құрылатын) ТЖ жұмысының бастапқы шарттары мен режимдерін өзгертуге мүмкіндік береді.

Модельдеу нәтижесі модельдің адекваттық дәрежесіне, бастапқы болжамдардың дұрыстығына, қолданылатын тәсілдерді зерттеушінің дұрыс пайдалана білуіне, нәтижелердің дұрыс интерпретациясына байланысты.

Математикалық модельдеу екі түрге бөлінеді (1.3 сурет).

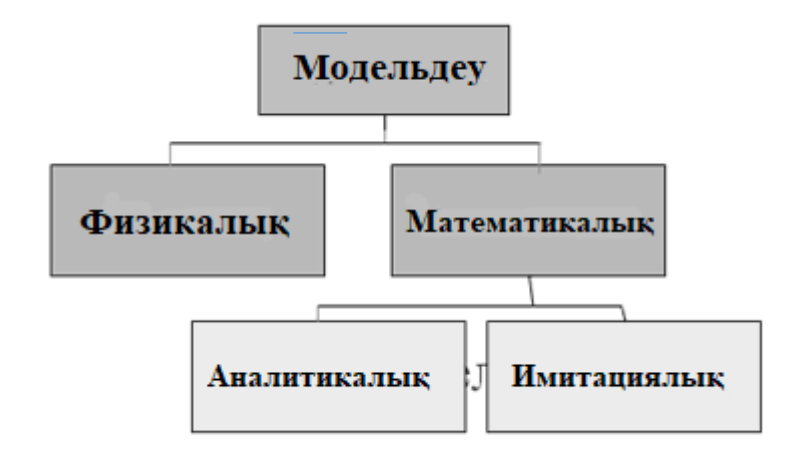

1.3 сурет – Модельдеу түрлері

Аналитикалық модельдеуде математикалық модель қажетті нәтижені аналитикалық (анық түрде) немесе сандық әдіспен алуға мүмкіндік беретін салыстырмалы шамалар теңдеулер жүйесі ретінде жүзеге асырылады.

Кейбір жағдайларда жүйені аналитикалық сипаттау шектен тыс күрделі болып кетеді, бұл талап етілетін нәтижелерді алуды қиындатады. Мұндай жағдайларда имитациялық модельдерді пайдалануға ауысу қажет.

Имитациялық модель ТЖ-ң барлық жұмыс процесінің логикалық құрылымын сақтай отырып, құбылыстар арасындағы байланысты және олардың уақыт бойынша өту тізбегін сақтай отырып іске қосуға мүмкіндік береді. Имитациялық модельдеу негізінде компьютерде жобаланатын жүйенің жұмысы имитацияланады. Бұл жерде математикалық модель компьютер үшін программа түрінде жүзеге асырылады. Сынақ жүргізу нәтижесінде компьютерде статистика жинақталады, өңделеді және қажетті ақпарат беріледі. Осылайша, жобаланатын жүйенің сипаттамаларын алуға, оларға әсер ететін факторларды зерттеуге болады. Байланыс станцияларында немесе желілерінде тікелей тәжірибе жасаумен салыстырғанда ЭЕМ-де модельдердің бірқатар артықшылықтары бар: оны жаңа, әлі әзірленбеген ақпарат үлестіру жүйелеріне қолдануға болады.

Зерттелетін жүйе жұмысын түрлі жағдайларда тексеруге болады. Сонымен, телекоммуникация саласындағы имитациялық модельдеу негізінен үш жағдайда қолданылады:

1) коммутация жүйесін немесе байланыс желісін зерттеу кезінде; өткізу қабілетін, қызмет көрсету сапаларының сипаттамаларын анықтау үшін;

2) жобалау кезінде; құрылымдық оптимальды параметрлерін анықтап, алгоритмдерді мақұлдауға болады;

3) үйретуші жаттықтырғыштарды құру кезінде.

Модельдеу оны өткізуге қажет тапсырманы әзірлеуден басталады. Онда компьютерде зерттеу мақсаты мен міндеті қалыптасады, алынатын нәтижелердің дәлдігі мен көлеміне талаптар анықталады, талданатын модельдің барлық элементтері, нақты сипаттамалары: коммуникация жүйесінің құрылымы және оның өзгеретін параметрлері, шақырулар ағынының моделі, қызмет көрсету тәртібі және шығарылатын статистикалық сипаттамалар анықталады.

Тапсырма материалдары бойынша алгоритм әзірленеді және программа жазылады. Модельдеу алгоритмі имитацияланатын процестің кездейсоқ табиғатын көрсету керек болғандықтан, оны жүзеге асыруда кездейсоқ сандар мен оқиғалар пайдаланылады.

#### **Бақылау сұрақтары**

1. «Модель» және «модельдеу» түсініктемелерін анықтаңыз.

2. Қандай модель математикалық немесе физикалық болады?

3. Телекоммуникация жүйесінің моделі қалай ұсынылады?

4. Аналитикалық модель қалай жүзеге асырылады?

5. Имитациялық модельдеу дегеніміз не?

6. Имитациялық модельдеу телекоммуникация саласында қандай жағдайларда пайдаланылады?

# **2 Дәріс. Жүйелерді модельдеу (2 бөлім)**

*Дәрістің мақсаты:* берілген үлестірім заңымен үлестірілген кездейсоқ шамаларды моделдеу әдісімен, математикалық моделдеудің кезеңдерімен таныстыру.

Мазмұны:

а) имитациялық модельдеу әдісі;

ә) берілген үлестірім заңымен үлестірілген кездейсоқ шамаларды моделдеу;

б) математикалық моделдеудің кезеңдері.

Имитациялық модельдеу тапсырма құрастырудан басталады. Онда компьютерде жүргізілетін зерттеудің мақсатымен мәселелері қалыптастырылады, алынатын нәтижелер дәлдігіне және көлеміне қойылатын талаптар анықталады, зерттелетін объектінің құрамына кіретін әр элемент қарастырылып бейнеленеді: коммутация жүйесінің құрылымы, оның параметрлері, шақырулар ағынының моделі, қызмет көрсету тәртібі және модельдеу нәтижесінде шығатын статистикалық сипаттамалар.

Тапсырма материалдары бойынша алгоритм әзірленеді және программа дайындалады.

Модельдеу алгоритмі имитацияланатын процестің кездейсоқ екенін ескеріп отыруы қажет, сондықтан оны іске асыруда кездейсоқ шамалар қолданылады. Енді кездойсоқ сандардың модельдеуін қарастырайық.

1949 жылы АҚШ-та «Монте-Карло тәсілі» ғылыми мақаласы жарық көрді. Осы мерзімді статистикалық модельдеудің жарық көрген күні деп санау қабылданған, оны кей жағдайларда Монте-Карло тәсілі деп те атайды. Мақала авторлары американдық математиктер Дж. Нейман және С.Улам болатын. Бұл әдістің негізінде кездейсоқ сандарды генерациялау жатыр.

Кездейсоқ сандар генераторларына сүйек ойындары, казинодағы «рулетка» және т.б. мысал бола алады. Қазіргі уақытта үлестірудің берілген заңын қамтитын, генерацияланған кездейсоқ сандар алгоритмдерінің танымал түрлері баршылық. Мұндай сандар жалған кездейсоқ деп аталады. Солардың бірімен танысалық.

Үлестірудің берілген заңын қамтитын кездейсоқ сандар тізбегін алу үшін мыналар қажет:

1) (0,1) аралығындағы бір қалыпты заңмен үлестірілген кездейсоқ R санын алу. Көптеген алгоритмдік тілдердегі стандартты функциялар құрамына  $R \in (0,1)$  генерациялайтын стандартты функциялар кіреді;

2) Алынған санды түрлендірудің сәйкес формуласына қойып, кездейсоқ сандарды үлестірудің берілген санымен модельдеу:  $V = f(R)$ .

Үлестірудің әр заңы үшін кейде бірнеше түрлендіру формулалары белгіленген. Кеңірек қолданылатын үлестіру заңдары үшін кейбір түрлендіру формулаларын келтірелік:

1) Үлестірудің бір қалыпты заңы үшін

$$
V=a+(b\text{-}a)*R,
$$

мұндағы V-кездейсоқ сан, (а,в) интервал, онда  $R \in (0,1)$  кездейсоқ сан модельденеді;

2) Үлестірудің көрсеткіштік заңы үшін

$$
V = -\frac{1}{\lambda} \ln(1 - R) ,
$$

мұндағы  $\lambda$ -ағын тығыздығы,  $R \in (0,1)$ ;

3) Үлестірудің қалыпты заңы үшін

$$
V = M + \sigma \sqrt{\frac{12}{n}} \left( \sum_{i=1}^{n} R_i - \frac{n}{2} \right)
$$

мұндағы М - математикалық үміт,  $\sigma$  - орташа квадраттық ауытқу, n – кез келген оң бүтін сан, n < 12.

Имитациялық модельдеуді әмбебап программалау тілдерінде құруға (паскаль, СИ және т.б) болады.

Дегенмен, имитациялық үлгілеу үшін арнайы модельдеу жүйелері дайындалған. Модельдеу жүйелерде компьютерде модельдік тәжірибе ұйымдастыруға мүмкіндік беретін, модельдерде уақыт факторларын ескеретін бейімделген жабдықтар болады.

Онда белгілі бір заттық салаға бағытталған модельдеу тілдері болады.

Біз сіздермен бірге телекоммуникация жүйелерін модельдеу кезінде жиі қолданылатын **GPSS World** мамандандырылған жүйелердің бірімен танысамыз.

#### **Жүйелерді модельдеу кезеңдері**

S жүйесін модельдеу негізгі үш кезеңнен тұрады:

1) жүйенің концептуальды моделін құру және оны формализациялау;

2) жүйе моделін алгоритмдеу және оны машиналық түрде жүзеге асыру;

3) жүйені модельдеу нәтижелерін алу және интерпретациялау.

Әр кезеңге нақтырақ тоқталайық:

1. Бірінші кезең келесі ішкі кезеңдерден тұрады:

1.1. Модельдеу мақсатын анықтау;

1.2 Тапсырманың құрылымы;

1.3 Тапсырмаға талдау;

1.4 Бастапқы ақпараттарға талаптарды анықтау және оны жинақтауды ұйымдастыру;

1.5 Параметрлер мен айнымалыларды анықтау;

1.6 Жүйе тиімділігін бағалау критерийлерін негіздеу.

Концептуальды модель - бұл абстрактылы модель, жүйе құрылымын, оның элементтерінің қасиеттерін анықтайды және олардың арасында салыстыруды жүзеге асырады.

2. Екінші кезең.

Жүйе модельдерін алгоритмдеу және машиналық түрде жүзеге асыру.

2.1. Модельдің логикалық сұлбасын құру (блок-сұлба);

2.2. Математикалық қатынастарды функциялар түрінде алу;

2.3. Жүйе моделінің сәйкестігін (адекваттығын) тексеру, яғни оның адекваттылығын тексеру;

2.4. Модель алгоритмін жүзеге асыратын программа әзірлеу.

3. Үшінші кезең.

Жүйені модельдеу нәтижелерін алу және интерпретациялау.

3.1. Жүйе моделімен машиналық тәжірибені жоспарлау;

3.2. Есептеу жабдықтар талаптарын анықтау;

3.3. Жұмыс есептеулерін жүргізу;

3.4. Жүйені модельдеу нәтижелерін талдау;

3.5. Модельдеу нәтижелерін көрсету (графиктер, диаграммалар, кестелер және т.б. түрінде).

### **Бақылау сұрақтары**

1. Монте-Карло әдісінің негізі неде?

2. Берілген үлестірім заңымен үлестірілген кездейсоқ сандарды қалай алуға болады?

3. Жүйелерді модельдеудің негізгі кезеңдерін атаңыз.

- 4. Бірінші кезең қандай ішкі кезеңдерден тұрады?
- 5. Екінші кезең қандай ішкі кезеңдерден тұрады?
- 6. Үшінші кезең қандай ішкі кезеңдерден тұрады?

# **3 Дәріс. Жаппай қызмет көрсету жүйелері (ЖҚЖ) туралы жалпы мағлұматтар (1 бөлім)**

*Дәрістің мақсаты:* жаппай қызмет көрсету жүйелерімен, ЖҚЖ – нің негізгі элементтерімен, жаппай қызмет көрсету теориясының есептерімен, ЖҚЖ – ні символдық түрде белгілеумен таныстыру.

### Мазмұны:

а) жаппай қызмет көрсету жүйелерінің теориясының пайда болу тарихы;

- б) жаппай қызмет көрсету жүйелерін анықтау;
- в) ЖҚЖ нің негізгі элементтері;
- г) жаппай қызмет көрсету теориясының есептері;
- д) ЖҚЖ нің моделдерін символдық белгілеу;

Математикалық модельдеудің маңызды бөлімдердің бірі жаппай қызмет көрсету жүйелерінің теориясы болып табылады. Теорияның негізін қалаушы даниялық математик А.К.Эрланг. Копенгагендегі телефон компаниясының қызметкері бола жүріп, ол 1909 жылы «ықтималдықтар теориясы және телефондық сөйлесулер» деген жұмысын жариялады, онда жаппай қызмет көрсету жүйелері теориясының кейбір есептерін алғаш рет шешті.

Әрбір жаппай қызмет көрсету жүйесінің құрылымында қызмет көрсетуші құрылғылардың бірнеше саны бар, ол қызмет көрсету каналдары деп аталады. Каналдар рөлін түрлі операцияларды орындайтын (кассирлер, операторлар, сатушылар) түрлі аспаптар, байланыс желілері, тұлғалар ойнай алады.

Жаппай қызмет көрсету жүйесі бір каналдық немесе көпканалдық болуы мүмкін.

Әрбір ЖҚЖ уақыттың кездейсоқ бір сәтінде жүйе кірісіне келіп түсетін тапсырыстардың кейбір ағынына қызмет көрсетуге арналған. Тапсырыстарға қызмет көрсету кездейсоқ уақытқа созылады. Тапсырысқа қызмет көрсетілгеннен кейін канал босайды және келесі тапсырысты қабылдауға дайын тұрады.

Тапсырыстар ағынының және оларға қызмет көрсету уақытының кездейсоқтық сипаты ЖҚЖ-ның жүктемесін қалыпты жағдайдан ауытқытып жібереді: уақыттың қандай да бір аралығында кіріске тапсырыстар жиналып қалады, қызмет көрсету кезегіне тұрады, болмаса, жүйені тастап кетеді.

Осылайша, жалпы ЖҚЖ-н келесідей негізгі элементтерге бөлуге болады:

- а) тапсырыстардың кіріс ағыны;
- ә) кезек;
- б) қызмет көрсету каналдары;
- в) қызмет көрсетілген тапсырыстар ағыны;
- г) қызмет көрсетілмеген тапсырыстар ағыны;

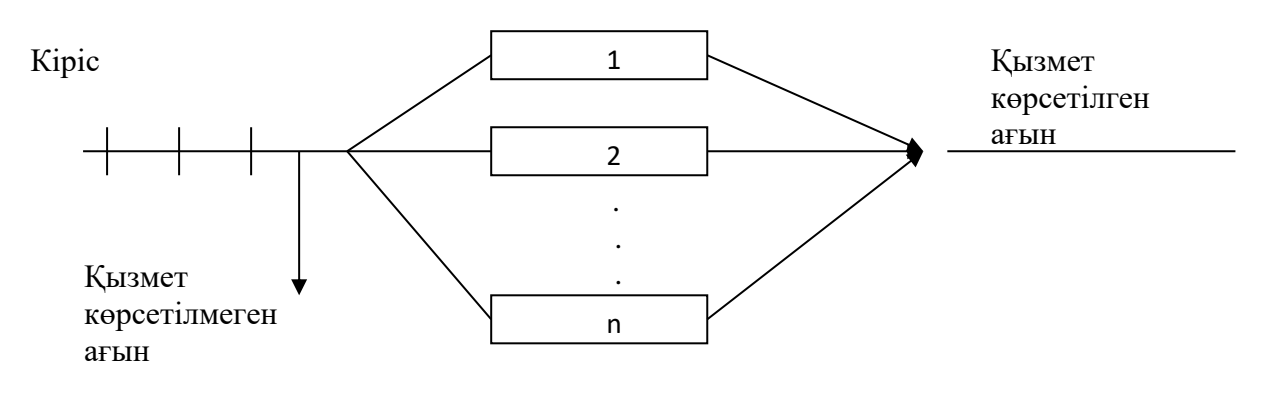

2.1 сурет - ЖҚЖ сұлбасы

ЖҚЖ мыналар мысал бола алады: телефон станциялары, билет кассалары, дүкендер, шаштараздар және т.б.

Жаппай қызмет көрсету теориясының нысаны - тапсырыстар ағынының сипаттамалары, каналдар саны және олардың өнімділігі, ЖҚЖ жұмыс ережелері және қызмет көрсету тиімділігі арасында тәуелділік орнату болып табылады.

Жаппай қызмет көрсету теориясының алдындағы тапсырма – ЖҚЖ әртүрлі күйлерінің ықтималдықтарын табу, сондай-ақ ЖҚЖ жұмысының берілген параметрлері (n - каналдар санымен,  $\lambda$ -тапсырыстар ағынының интенсивтілігімен және т.б.) мен сапалық сипаттамалары арасында тәуелділік орнату. ЖҚЖ жұмысының сапалық сипаттамалары мыналар болуы мүмкін:

- уақыт бірлігінде қызмет көрсетілетін тапсырыстардың орташа саны, немесе ЖҚЖ-ң өткізу қабілеті.

- келіп түскен тапсырысқа қызмет көрсету ықтималдығы;
- келіп түскен тапсырысқа қызмет көрсетілмеу ықтималдығы;
- ЖҚЖ- гі тапсырыстардың орташа саны;
- кезектегі тапсырыстардың орташа саны;
- тапсырыстың ЖҚЖ-де болуының орташа уақыты;
- тапсырыстың кезекте күту уақытының орта мәні;
- бос емес каналдардың орташа саны;

#### **ЖҚЖ модельдерінің символдық белгіленуі**

Американдық ғалым Кендалл зерттелетін модель туралы бастапқы мәліметтерді түсіндіру ыңғайлы болу үшін ЖҚЖ-н символдық белгілеуін ұсынған.

Символикада 6 разрядқа дейін қолданылады. Бірінші разряд шақырулардың келіп түсетін ағынын анықтайды, екіншісі – қызмет көрсету уақытын үлестіру заңы, үшіншісі – қызмет көрсету жүйесінің құрылымын, төртіншісі - қызмет көрсету тәртібін, бесіншісі - кезектеп таңдау тәсілін, алтыншысы - бос аспаптарды иемдену тәртібін анықтайды.

Бірінші разрядта келесі символдар қолданылады:

М - тапсырыстар арасындағы аралық көрсеткіш заңы бойынша үлестіру;

D - детерминантты үлестіру;

E n - n-ретті Эранг үлестіруі;

Gl - еркін үлестіру;

Mi - примитивті ағын.

Екінші разрядта да осы символдар қолданылады, бірақ олар қызмет көрсету уақытының үлестіру заңың белгілейді. Тек Gl орнына G қолданылады.

Үшінші разрядта келесі символдар қолданылады:

S - еркін құрылым;

FM - толық қатынасты (Full Matrix) жүйе, кейде v - приборлар саны көрсетіледі;

G - толық қатынастағы емес жүйе (Grading);

HG – бір қалыпты толық қатынастағы емес жүйе;

PG - сатылы толық қатынастағы емес жүйе;

Кейде толық қатынастағы емес жүйені белгілеу үшін D - қатынастық, g – жүктемелік топтар саны қолданылады. Көп сатылы жүйелер LS (Link System) символымен белгіленеді.

Төртінші разрядта келесі символдар қолданылады:

 $LL$  – шығындарсыз қызмет көрсету тәртібі (LossLes);

 $L$  – айқын шығындармен қызмет көрсету( $Loss$ );

W – күтумен қызмет көрсету (Wait)

R - қайталаумен қызмет көрсету(Reattemt)

Бесінші разрядтағы символдар күтуді қамтитын жүйедегі тапсырысты кезектен таңдау тәсілін көрсетеді.

SP (Same Probability) – тең ықтималды;

FF (First-in-first-out) - реттелген (бірінші келген бірінші кетеді);

LF (Last-in- First-out)- стектік немесе магазиндік (соңғы келген бірінші кетеді);

PR (Priority)-приоритетті.

Алтыншы разряд - каналдарды немесе жолдарды иемдену тәртібін көрсетуді талап ететін модельдерде қолданылады, тізбекті иемденуде S, ал кездейсоқта R қолданылады.

#### **Бақылау сұрақтары**

1. Жаппай қызмет көрсету жүйесінің анықтамасы.

2. ЖҚЖ-ның құрамына қандай элементтер кіреді?

3. ЖҚЖ жұмысының сапалық сипаттамалары қандай?

4. Американдық ғалым Кендалл ұсынған символдық белгілеу қандай ақпарат береді?

5. Кендалл белгілеуі неше разрядтан тұрады?

6. Әрбір разряд қандай ақпарат береді?

## **4 Дәріс. Жаппай қызмет көрсету жүйелері (ЖҚЖ) туралы жалпы мағлұматтар (2 бөлім)**

*Дәрістің мақсаты:* жаппай қызмет көрсету жүйелерінің сипаттамаларын, GPSS World модельдеу жүйесі ортасында имитациялық модельдеудің негіздерін оқып білу.

#### Мазмұны:

а) ЖҚЖ-ның тиімді жұмысының сипттамалары;

ә) ЖҚЖ-ны имитациялық модельдеу. GPSS World модельдеу жүйесі.

Әрбір ЖҚЖ өзінің параметрлеріне: тапсырыстар ағынының сипаттамаларына, қызмет көрсету арналар санына және олардың өнімділігіне, сонымен қатар жұмыс тәртібі мен ұйымдаструына қарай белгілі жұмыс тиімділігіне (қызмет көрсету сапасына) ие болады.

ЖҚЖ-ның жұмыс тиімділігінің негізгі сипаттамаларын қарастырайық:

- уақыт бірлігінде ЖҚЖ-ның қызмет көрсететін тапсырыстардың орташа саны – А, немесе ЖҚЖ-ның абсолютті өткізу қабілеті;

– келіп түскен тапсырысқа қызмет көрсету ықтималдығы немесе ЖҚЖ салыстырмалы өткізу қабілеті:

$$
Q = A / \lambda,
$$

мұндағы λ - кіріс ағынының қарқындылығы;

– келіп түскен тапсырысқа қызмет көрсетпеу ықтималдығы  $P_{\text{m}}$ , яғни келіп түскен тапсырысқа қызмет көрсетуден бас тарту ықтималдығы:

$$
P_{\rm m} = 1 - Q;
$$

– ЖҚЖ-дағы орташа тапсырыс саны (қызмет көрсетіліп жатқан және кезекте күтудегі) N ;

– кезектегі орташа тапсырыс саны r ;

– тапсырыстың ЖҚЖ-да болатын орташа уақыты (кезекте және қызмет көрсетуде) T ;

– тапсырыстың кезекте болатын орташа уақыты  $T_{\text{kyT}}$ ;

– бос емес арналар саны k.

Имитациялық модельдеу әдісі жаппай қызмет көрсету жүйесінің жұмыс процесін компьютерлік модельдеуге негізделген.

Имитациялық модель – күрделі жүйелерді зерттеудегі әмбебап құрал, ол логикалық – алгоритмдік түрде жүйенің әрбір элементтерінің іс-әрекетін және олардың өзара әрекеттестігін көрсетеді және зерттеліп отырған жүйедегі өтіп жатқан күйлердің реттілігін сақтап отырады.

ЖҚЖ – нің имитациялық модельдерін программалаудың әмбебап тілдерінде (Паскаль, Си және т.б.) немесе арнаулы модельдеу жүйелері ортасында құрастыруға болады.

Модельдеу жүйелерінде арнаулы құралдар компьютерде, уақыт факторын ескере отырып, эксперимент ұйымдастыруға мүмкіндік береді. Оларда арнаулы салаға қарасты бағытталған модельдеу тілдері орын алады.

Имитациялық модельдеуде арнайы амалдардың орындалуын қамтамасыз ету қажет.

Негізгі амалдарды қарастырайық:

1) бір қалыпты заңмен ұйымдастырылған және берілген заңмен ұйымдастырылған кездейсоқ сандарды қалыптастыру;

2) тапсырыстар ағынды құрастыру және қызмет көрсетуді имитациялау;

3) тапсырыстар кезегін ұйымдастыру;

4) уақыт қызметін ұйымдастыру;

5) модельдеу нәтижелерін жинау және өңдеу.

Телекоммуникация жүйелерін модельдеуде жиі кездесетін арнайы модельдеу жүйесімен, нақты айтқанда, GPSS World жүйесімен танысайық.

**GPSS – General Purpose Simulation System**, жалпымақсатты модельдеу жүйесі. **GPSS World** соңғы нұсқасын Minuteman (АҚШ) компаниясы әзірледі, Windows операциялық жүйесінде жұмыс істейді.

**GPSS World** оқу нұсқасын мына мекенжай бойынша тегін алуға болады: **www.minutemansoftware.com/download.**

Мынаны айтып кету керек, **GPSS** – ЖҚЖ-н модельдеу тілі.

Хабар жүйеге кездейсоқ уақыт сәтінде келіп түседі, кезекке тұрады және қызмет көрсетудің басталу сәтін күтеді.

Хабарлар **транзактар** деп аталатын болады.

Транзактар **GPSS**-моделінің қозғалып отыратын элементтері болып табылады.

**GPSS** моделінің жұмысы транзакттарды жылжытып отыру болып табылады. Модельдеудің ең басында модельде бір де бір транзакт жоқ. Модельдеу процесінде уақыттың белгілі бір сәтінде транзактар модельге кіреді және ол модельде туындайтын логикалық талаптарға сәйкес орындалады.

Осы жолмен транзактар белгілі бір уақыт сәтінде жүйені тастап шығады. Жалпы жағдайда модельде транзактардың үлкен саны болуы мүмкін, дегенмен бір уақыт сәтінде бір ғана транзакт қозғалады.

**GPSS**-моделінің келесі міндетті элементтері блоктар болып табылады.

Блоктарды программалар деп түсінуге болады және оларға қол жеткізу үшін операндтар жиынын қамтиды.. Тілде мұндай блоктар саны 50-ден көп.

Модельді құру үшін талап етілген блоктарды таңдау және оларды логикалық тізбекпен орналастыру қажет.

# **GPSS-блоктар пішімі**

[<белгі>] <Операция> <Операндтар> <;Түсініктеме>

**Белгі (блок аты)**. Әріптерден басталатын символдар тізбегі. Кейбір блоктарда мұндай өріс міндетті болып табылады.

**Операция**. Операция атауы блок атымен сәйкес болады, блок орындайтын қандай да бір функцияны көрсетуші етістік болып табылады.

**Операндтар.** Блоктар операндтарды қамтуы мүмкін. Блоктар операндтары әрекет орындау үшін қажетті ақпаратты береді.

Блоктарда 7-ден артық операндтар қолданылмайды.

Жалпы жағдайда операндтар А, В, С, D, E, F, G символдарымен белгіленеді. Кейбір операндтар міндетті, басқа операндтар міндетті емес болып табылады. Операндтар бір-бірімен үтір және бір бос орын (пробел) арқылы бөлектеліп жазылады. Егер операнд қалып кетсе, оның орнына үтір қойылады.

**Түсініктеме**. Міндетті емес өріс. Түсініктеме операндалар өрісінен «;» символымен бөлектеліп жазылады.

GPSS World-та блокты сипаттау қатары 250-ге дейінгі символдар санын қамти алады.

# **Бақылау сұрақтары**

1.ЖҚЖ –ның жұмыс тиімділігінің негізгі сипаттамаларын атаңыз.

2. Имитациялық модельдеуде қандай арнайы амалдардың орындалуын қамтамасыз ету кажет?

3. GPSS World жүйесінде транзакт дегеніміз не?

4. GPSS World жүйесінде блок дегеніміз не?

5. GPSS-блоктар пішімі қандай түрде жазылады?

# **5 Дәріс. GPSS World тілінде бір каналдық және көпканалдық құрылғыларды модельдеу (1 бөлім)**

*Дәрістің мақсаты:* бір каналды және көпканалды құрылғыларды модельдеуге қажетті GPSS World тілінің блоктарын оқып білу.

Мазмұны:

а) бірканалды қызмет көрсетуші құрылғының моделін құраушы блоктар;

ә) жүйедегі үрдістер туралы есеп беру.

б) модельдеу үрдісінің ұзақтығын басқару.

Бірканалдық қызмет көрсетуші құрылғы моделін құраушы блоктарды қарастырайық.

**GENERATE** (*генерациялау*) **блогы** – осы блок арқылы транзакттар модельге келіп түседі. Модельде осындай бірнеше блок болуы мүмкін.

Жазылу пішімі:

GENERATE А, В,

мұндағы А – транзакттардың тізбекті келуі арасындағы орташа уақыт, В – бір қалыпты заңымен үлестіру кезіндегі аралықтың жартысы.

GENERATE 18,7

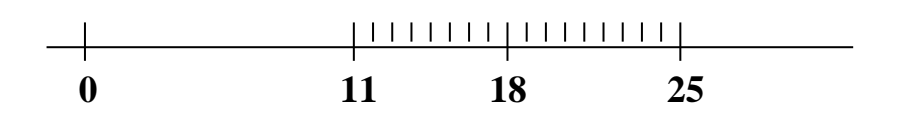

3.1 сурет – Қатынас өрісі

Уақыт интервалын үлестірудің күрделірек түрін беру үшін функциялар қолданылады. Олармен кейінірек танысамыз.

**SEIZE** (алу) **блогы** – блок каналды жүктеуді модельдейді, оны «бос емес» күйіне көшіреді.

Жазылу пішімі:

SEIZE A,

мұндағы А – каналдың символдық немесе сандық атауы. Мысалы,

#### SEIZE 1

немесе SEIZE EQO.

Аспап «бос» күйінен «бос емес» күйіне көшеді.

Блок қасиеттері:

1) егер ағымдағы сәтте құрылғы қолданылса, онда транзакт блокқа кіре алмайды және кезегін күту керек;

2) егер құрылғы бос болса, онда транзакт блокқа кіреді.

**RELEASE** (босату) блогы – қызмет көрсетуші каналды босатады, оны «бос» күйіне көшіреді.

Жазылу пішімі:

RELEASE А,

мұндағы А – каналдың символдық немесе сандық атауы.

Осылайша, SEIZE және RELEASE блоктары құрылғыны, аспаптарды, арналарды қолдануды модельдейді.

Құрылғылар жұмысы туралы статистикалық ақпарат модельдеу кезінде автоматты түрде жинақталады. Модельдеудің соңында қолданылған құрылғылар жұмысы туралы стандартты статистика беріледі (5.1 кесте).

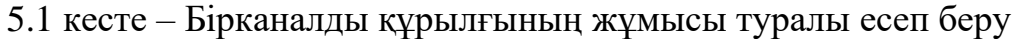

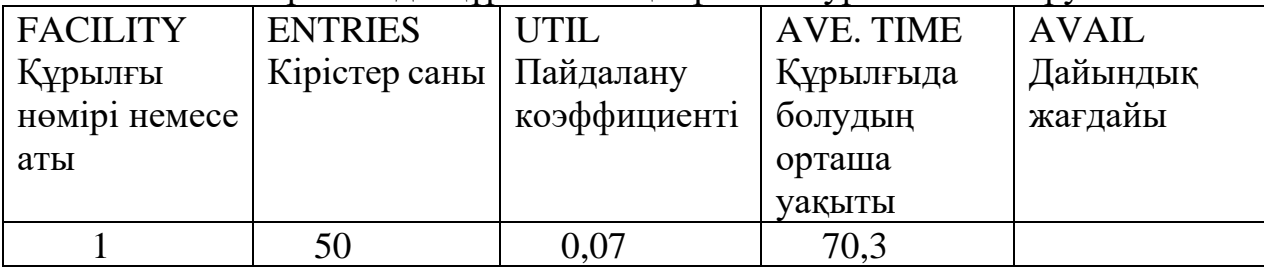

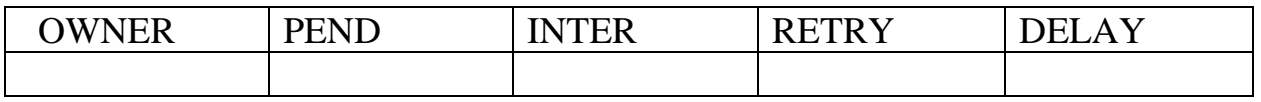

**ADVANCE** (кідірту) блогы – кейбір модельдік уақытқа транзактты кідіртуді модельдейді.

Жазылу пішімі:

ADVANCE А, [В] ,

мұндағы А – қызмет көрсету уақытына кідіріс, В – бір қалыпты заңымен үлестіру кезіндегі аралықтың жартысы.

Транзакт бұл блокқа үнемі кіре алады. Онда транзакттың болған уақыты есептеледі.

Блокта бір мезгілде бірнеше транзакттар бола алады. Егер болу уақыты 0-ге тең болса, онда кідіріс орнына транзакт бірден келесі блокқа орналасады.

**QUEUЕ** (кезекке тұру) блогы – кезекті ұйымдастырады, статистика жинақтайды.

Жазылу пішімі:

QUEUE A, [B],

мұндағы А – кезек аты немесе нөмірі, В – кезек ұзындығын ұлғайтатын бірліктер саны.

Транзакттар санын есептегіш бірге өседі, ағымдағы модельдік уақыт есте сақталады.

**DEPART** (кезекті тастап шығу) блогы – транзакттың кезектен шығуын модельдейді.

Жазылу пішімі:

**DEPART A, [B],**

мұндағы А – кезектің аты немесе нөмірі, В – кезек ұзындығын азайтатын бірлік сан.

Ұзындық есептегіші бірге кемиді, немесе В шамасына кемиді.

Модельдеу соңында кірістер санағышының мәндері, кезек ұзындығының орташа мәндері, кезекте болудың максималды уақыты туралы және т.б. мәндер туралы ақпараттарды қамтитын статистика автоматты түрде дайындалады.

**TERMINATE** (аяқтау) блогы – модельден транзакттың шығуын модельдейді.

Жазылу пішімі:

TERMINATE А,

мұндағы А – аяқтау санағышынан азайтылатын мән.

Транзакттар TERMINATE блогына түсе отырып, модельден жойылады. Аяқтау санағышы START операторының көмегімен беріледі.

**START** (бастау) операторы

START A, [B],

мұндағы А – аяқталу саны, немесе модельге қажетті транзакттар саны, В – статистика шығару операндасы, әдепкі бойынша стандартты статистика шығарылады.

Модельдеу А-ның құрамы 0-ге тең болғанға дейін жүреді.

Санағыш TERMINATE блогының мәнін азайтады.

*Модельдеу үрдісінің ұзақтығын басқару.*

GPSS тілінде модельдеу үрдісінің ұзақтығын екі тәсілмен басқаруға болады:

1) модельден транзакттардың берілген саны шыққаннан кейін модельдеуді аяқтау:

> GENERATE 40,5 TERMINATE 1 START 100

2) берілген уақыт интервалы өткеннен кейін модельдеуді аяқтау, мысалы 3 сағат:

> GENERATE 40,5 TERMINATE 0 GENERATE 180 TERMINATE 1 START 1

Мысал ретінде 5.2-суретте модельдеу процесінің ұзақтығын әртүрлі

тәсілдермен басқару қабілетін көрсететін модель 1 және модель 2 көрсетілген.

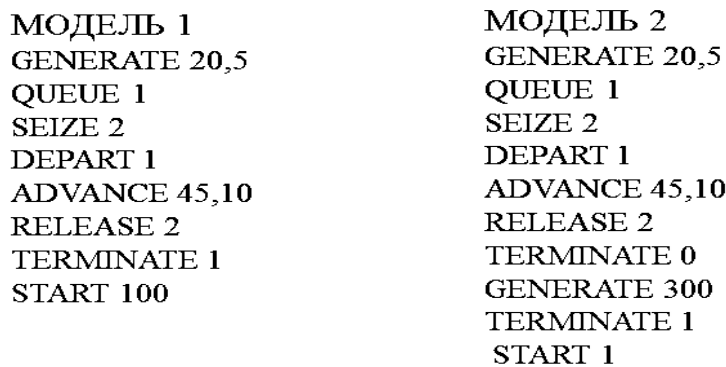

5.2 сурет – Модельдеу процесінің ұзақтығын екі әдіспен басқару.

#### **Бақылау сұрақтары**

1. Бірканалды құрылғының моделіне қандай блоктар кіреді?

2. Кезектер туралы статистиканы жинау үшін қандай блоктар пайдаланылады?

3. Бірканалды құрылғының жұмысы туралы стандартты есеп беруге не кіреді?

4. GPSS тілінде модельдеу үрдісінің ұзақтығын қандай тәсілдермен басқаруға болады?

# **6 Дәріс. GPSS World тілінде бір каналды және көпканалды құрылғыларды модельдеу (2 бөлім)**

*Дәрістің мақсаты:* көпканалды құрылғыларды модельдеуге қажетті GPSS World тілінің блоктарын оқып білу.

#### Мазмұны:

а) көпканалды қызмет көрсетуші құрылғының моделін құраушы блоктар;

ә) кездейсоқ сандардың кітапханалық генераторлары;

б) статистикалық кестелер.

Көпканалды құрылғыларды моделдеу үшін келесі блоктар мен операторды қолдану қажет.

Көпканалды құрылғыны сипаттайтын оператор **STORAGE.**

Жазылу пішімі:

### **А STORAGE B**

мұндағы А – көпканалды құрылғының аты немесе нөмірі, ал В – құрылғының сыйымдылығы.

Егер пайдаланушыға бірнеше көпканалды құрылғы қажет болса, онда оператор мынандай түрде жазылады:

### **STORAGE аты1, С1/аты2, С2…/атыn, C<sup>n</sup>**

мұндағы аты<sub>і</sub> - i құрылғының аты немесе нөмірі,  $C_i$  – i құрылғының сыйымдылығы.

Құрылғыны алу немесе босату үшін келесі екі блок қолданылады.

**ENTER (кіру) –** транзакт көпканалды құрылғыны алады.

Жазылу форматы:

ENTER A, [B],

мұндағы A – көпканалды құрылығының аты, B – алынған каналдардың саны. Көрсетілмесе, В=1.

Көпканалды құрылғы модельдеу кезінде оқиғалар келесі ретпен орын алады:

а) қажет болған жағдайда транзакт өз кезегін күтеді;

б) транзакт құрылғыны алады;

в) құрылғы белгілі бір уақыт аралығында қызмет көрсетеді;

d) транзакт құрылғыны шығарады.

Сонымен, егер көп арналы құрылғы қолжетімді күйде болса және сыйымдылығы жеткілікті болса, транзакт ENTER блогына кіре алады. Әйтпесе, транзакт алдыңғы ENTER блогында кейінге қалдырылады.

**LEAVE (шығу)** – транзакт көпканалды құрылғыдан шығады немесе оны босатады.

Жазылу форматы:

LEAVE A, [B],

мұндағы A – көпканалды құрылығының аты, B – босатылған каналдардың саны. Көрсетілмесе, В=1.

Төменде көпканалды құрылғының қарапайым мысалын келтірілген.

SET STORAGE 5

 GENERANE 18,6 QUEUE 1 ENTER SET DEPART 1 ADVANCE 16,4 LEAVE SET TERMINATE 0 GENERATE 480 TERMINATE 1 START 1

 Егер бағдарламада көпканалды құрылғылар болса, онда стандарттық статистикада келесі мәліметтер беріледі.

STORAGE – көпканалды құрылғының аты (ККҚ).

CAP. – ККҚ – нің сыйымдылығы.

REMAIN – моделдеу сонында ККҚ –нің бос каналдарының саны.

MIN – моделдеу уақыты ішінде пайдаланған сыйымдылықтың ең кіші мәні.

MAX – моделдеу уақыты ішінде пайдаланған сыйымдылықтың ең үлкен мәні.

ENTRIES - моделдеу уақыты ішіндегі кірістер саны.

AVL. – моделдеу соңында ККҚ дайындығын көрсетеді: 1 – дайын, 0 – жоқ.

AVE.C – моделдеу уақыты ішінде пайдаланған сыйымдылықтың орташа мәні.

UTIL. – ККҚ-ні пайдалану коэффициенті.

*Кездейсоқ сандардың кітапханалық генераторлары*

Кездейсоқ сандар және кездейсоқ оқиғаларды модельдеу үшін GPSS World жүйесінде кездейсоқ сандар генераторлары ұсынылады.

Экспоненциалды заңмен үлестірілген сандарды қалыптастыру үшін келесі генераторды қолданамыз:

Exponential (А, В, С),

мұндағы А- генератордың нөмірі,  $A \geq 1$ ;

В – үлестірім орнын анықтайтын жылжудың мәні;

С - В = 0 жағдайында орта мән.

Қалыпты заңмен үлестірілген сандарды қалыптастыру үшін келесі генераторды қолданамыз:

Normal (А, В, С),

мұндағы А- генератордың нөмірі,  $A \geq 1$ ;

В – үлестірімнің орта мәні;

 $C$ - стандартты ауытку,  $C > 0$ .

*Статистикалық кестелер*

Кейбір жағдайларда берілген аргументтің (ССА болуы мүмкін) үлестірімінің жиілігін, математикалық күтімін, орта квадраттық ауытқуын анықтау қажет болады. Мұндай жағдайда кестелер ұйымдастырылады.

Кесте **TABLE** операторымен сипатталады.

Жазылу пішімі:

#### Name TABLE A, B, C, D

мұндағы Name – кестенің аты;

A – аргумент, осы элемент туралы мәліметтер жиналады, бұл аумақта атау, ССА, немесе жақшалар ішінде жазылған өрнек болуы мүмкін;

B – бірінші жиілік аралығының жоғарғы шегі;

C – аралықтың ені;

D – аралықтардың саны.

Көрсетілген А аргументі туралы мәліметтер **TABULATE** блогымен жиналады немесе осы блокта кесте толтырылады.

Болктың жазылу пішімі:

### TABULATE A, [B]

мұндағы A – кестенің аты;

B – жиілік аралығындағы шамаға қосылатын бірліктер саны, көрсетілмесе 1.

Мысал:

PREB TABLE M1, 30, 10, 10

TABULATE PREB

Транзакттың кезекте күту уақыты туралы статистикалық сипаттамалар анықтау қажет болса, арнаулы кесте ұйымдастырылады. Ол үшін **QTABLE**  операторын қолданамыз. Оператордың жазылу пішімі TABLE оператордағыдай, яғни:

# Name OTABLE A, B, C, D

Кестеге транзакттың кезекте күту уақыты туралы мәліметтер QUEUE және DEPART блоктарымен жиналып жазылады, бұл жағдайда TABULATE блогы қолданылмайды.

#### **Бақылау сұрақтары**

1. Көпканалды құрылғыны қандай оператор сипаттайды?

2. Көпканалды құрылғының моделіне қандай блоктар кіреді?

3. Көпканалды құрылғының жұмысы туралы стандарттық статистиканың есеп беруіне қандай мәліметтер кіреді?

4. Кездейсоқ сандардың қандай кітапханалық генераторларын білесіз?

5. Статистикалық кестелер қандай жағдайларда қолданылады?

### **7 Дәріс. GPSS World объектілері. Стандарттық сандық атрибуттар (1 бөлім)**

*Дәрістің мақсаты:* модельді құрайтын GPSS World – тің негізгі объектілерімен танысу.

#### Мазмұны:

а) объектілердің тізімі;

ә) әрбір объект орындайтын міндеттер.

GPSS жүйесінде модель бөлек элементтерден құрастырылады, олар объектілер деп аталады. Объектілердің негізгі түрлері 6.1-суретте көрсетілген.

Уақыттың кез келген сәтінде модельдің күйі барлық объектілердің күйлерінің жиынтығымен анықталады. Модельдің күйі динамикалық объект – транзакт блок арқылы өткен кезде ғана өзгереді. Тек транзакт модель бойымен қозғала отырып, жабдықтар күйлерінің, статистикалық объектілердің және басқа транзакттардың күйлерінің ауысуына себепші болады.

Транзактқа нақты физикалық мәнді пайдаланушы береді. Транзакт көмегімен пайдаланушы дүкендегі, шаштараздағы клиенттер сияқты есептеу жүйелеріндегі тапсырмалар, тіпті коммутация жүйелері мен байланыс желілеріндегі шақырулар секілді нақты жүйелердегі динамикалық объектілерді уақыт өлшемі бойынша күй ретінде имитациялай алады.

Модельдеу үшін қажетті GPSS-тің барлық объектілерін тізіп шығайық. Модельдеуде барлық объектілердің қатысуы міндетті емес. Тек модельде транзакттар мен блоктардың бар болуы міндетті.

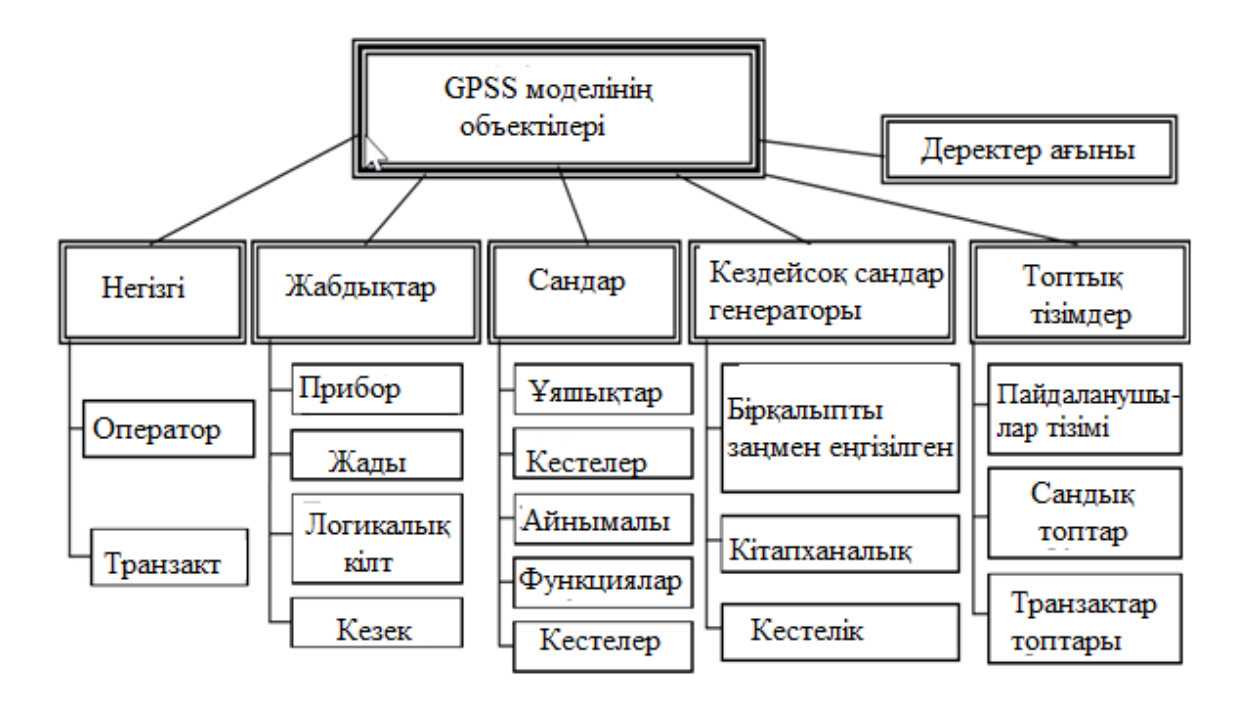

7.1 сурет - GPSS World объектілерінің классификациясы

**1.Транзакттар** - бұл GPSS-тің динамикалық объектілері. Олар модельдің нақты нүктелерінде құрылады да, кейін жойылады. Берілген уақыт сәтінде қозғалып отырған транзакт белсінді деп аталады. Транзакттың қозғалысын өзгертіп отыратын операторлар TRANSFER, TEST, GATE болып табылады.

**2. Операторлар** (блоктар және командалар) – GPSS-моделінің негізгі объектілері, олар модельде берілген параметрлерге (операндтарға) сәйкес орындалуға қажетті амалдарды анықтайды.

**Блоктар** - операциялық объектілер, оларда модельдің операциялары орындалады.

Блоктарда төрт негізгі түрдегі оқиғалар болуы мүмкін:

а) транзакттарды құру және жою (GENERATE, TERMINATE);

ә) объектілердің сандық атрибутын өзгерту (QUEUE);

б) транзактты уақыттың белгілі бір периодына кідірту(ADVANCE);

в) транзакттың үлгідегі қозғалу бағытын өзгерту (TRANSFER, TEST, GATE).

**Сипаттау операторлары (командалар)**: FUNCTION, TABLE, QTABLE, STORAGE, VARIABLE.

**Басқару операторлары (командалар)**: CLEAR, CONTINUE, HALT, INCLUDE, REPORT, RESET, SHOW, START, STEP, STOP.

**3. Бірканалды құрылғылар** – уақыттың әр мезгілінде тек қана бір транзактпен қолданыла алатын құрылғылар. Оларға каналдар, байланыс желілері және де т.б. жатады. Егер де басқа транзакт құрылғыны ұстауға әрекет жасаса, ол құрылғы босағанша кідіртіліп тұрады. Автоматты түрде құрылғының бос болмайтын жалпы уақыты, құрылғыға қатынас құрған транзакттардың жалпы саны есептелінеді.

**4. Көпканалды құрылғылар** - бірнеше транзакттарға қызмет көрсете алатын қондырғылар. Қолданушы әрбір көпканалды құрылғының сыйымдылығын анықтайды, ал интерпретатор уақыттың әрбір сәтінде бос болмайтын көпканалды құрылғылардың санына есеп жүргізеді. Автоматты түрде көпканалды құрылғыға кіретін транзакттардың саны, транзакттың құрылғыда болатын орташа уақыты және басқа да статистикалық деректері есептелінеді.

**5. Логикалық кілттер.** Транзакттар қозғалысын өзгерту үшін логикалық кілттер енгізілген. Транзакт кілттің «қосылған», «өшірілген» күйін орната алады.

Логикалық кілттің күйін оператор LOGIC өзгерте алады. Оператордың форматы:

# LOGIC X A

мұндағы A – логикалық кілттің аты немесе нөмірі;

X – логикалық оператор, күйдің өзгеру амалының түрін көрсетеді:

R – айыру (ажырату),

 $S$  – орнату (косу),

I – инверсиялау.

Логикалық кілттің күйін тексеру үшін GATE блогы қолданылады. **GATE блогы (тексеріп енгізу).**

Блоктың форматы:

### GATE  $X$  A,  $[B]$

мұндағы X=LR немесе X=LS ,

A – тексеріліп тұрған кілттің аты немесе нөмірі,

B – Х операторымен берілген шарт орындалмаған жағдайда, транзакттың қозғалысына бағыт беретін белгі.

**6. Арифметикалық айнымалылар**, СЧА объектілерінде қолданылатын операциялардан тұратын, арифметикалық өрнектерді есептеуге мүмкіндік береді. Өрнектерде функциялар (кітапханалық немесе қолданушылық) қолданулы мүмкін.

Айнымалының түрлері:

1) нүктесі бекітілген арифметикалық айнымалы;

2) нүктесі бекітілмеген арифметикалық айнымалы.

Тұрақты нүктелі айнымалы VARIABLE айнымалыны жариялау операторы арқылы көрсетіледі.

Жазылу форматы:

A VARIABLE B,

мұндағы А – айнымалының аты, В – өрнек.

**7**. **Буль айнымалылары** бір блокта бір уақытта бірнеше шарттарды тексеруге мүмкіндік береді. Бұл айнымалылар 0 және 1, екі мән қабылдайды.

**8. Функциялар**. Функцияларды қолдана отырып, қолданушы үздіксіз немесе дискретті функционалды тәуелділіктілердің есептеулерін жүргізе алады. GPSS барлық функциялары функцияларды сипаттауға арналған операторлар көмегімен кестелік әдіспен беріледі.

**9. Кезектер**. Транзакттың қозғалысы кез келген жүйеде қондырғыға қол жеткізуге қабілетінің жоқтығына байланысты кідірілуі мүмкін. Талап етілген құрылғылар бос болмауы мүмкін немесе көпканалды құрылғылар толық болуы мүмкін. Мұндай жағдайда транзакттар кезекке тұрады. GPSS интерпретаторы автоматты түрде кезектер (кезек ұзындығы, кезекте тұрудың орташа уақыты және т.с.с) туралы статистика жинайды.

**10. Кестелер**. Интерпретатор автоматты түрде құрылғылар мен кезектер туралы статистиканы жинақтайды. Бірақ қолданушының статистикалық ақпаратты қосымша жинауға қабілеті бар. Мысалы, біз шақырудың жүйеде бос уақытын білгіміз келеді. GPSS-тегі кесте жиілік кластарынан тұрады, мұнда зерттелетін шаманың соққылар саны енгізіледі.

**11. Топтық тізімдер.** Топтық тізімдер модельде транзакттың козғалуын камтамасыз етуге арналған. GPSS-модельде транзакттар әрбір уақыт сәтінде арнаулы топтық тізіммен сәйкестенеді. Транзакт қозғалуды күту немесе қозғалуға дайын немесе белгілі бір шарттың орындалуын (орындалмауын) күту режимінде болуы мүмкін.

Топтық тізімдер түрлері:

- 1) пайдаланушының тізімдері;
- 2) сандық топтар;

3) транзактар топтары.

**12. Кездейсоқ сандардың генераторлары** үш топқа бөлінеді:

1) (0,1) аралығында бірқалыпты заңмен үлестірілген кездейсоқ сандардың ішкі генераторлар;

2) берілген үлестірім заңдарына сәйкес 24 кітапханалық генераторлар;

3) FUNCTION операторын пайдалана отырып, ерік үлестірім заңдарымен үлестірілген кездейсоқ сандарды қалыптастыруға мүмкіндік беретін, кестелік генераторлар.

**13. Сақталынатын шамалардың ұяшықтары мен сақталынатын шамалар ұяшықтарының матрицалары.**

GPSS-те ұяшықтар мен матрицалар қандай да сандық ақпаратты сақтау үшін қолданылады. Кез келген транзакт осы ұяшықтар мен матрицаларға ақпаратты жаза алады. Содан кейін осы ақпаратты кез келген транзакт оқи алады. Ұяшықтардың мәндері үлгіні аяқтау соңында басып шығарылады.

**14. Модельдік уақыт.** Модельде оқиғалардың дұрыс уақыттық тізбектілігін қамтамасыз ету үшін сағат қарастырылған, ол модельдің ағымдық сәтінің мәнін сақтайды. Уақыттың барлық бөліктері нақты уақытпен салыстырғанда бүтін мәнмен, яғни дискретті өлшенеді. Модельдік уақыттың (сағат, минут, секунд және т.б.) бір бірлігінің физикалық мәнін қолданушы

анықтайды. Модельдік уақыт компьютер жұмысының уақыты емес екенін ескеру қажет. Бұл күйдің басқасына ауысуының бір сәтінен алға жылжитын уақыт.

#### **Бақылау сұрақтары**

1.Модельді құрастырғанда GPSS объектілерінің қандайы негізгі болып табылады?

2. GPSS – моделінің қандай объектілері «Жабдықтар» разрядына жатады?

3. GPSS – моделінің қандай объектілері «Сандар» разрядына жатады?

4. GPSS – моделінің қандай объектілері «Кездейсоқ сандардың генераторлары» разрядына жатады?

5. «Модельдік уақыт» деген ұғымды қалай түсінесіз?

## **8 Дәріс. GPSS World объектілері. Стандарттық сандық атрибуттар (2 бөлім)**

*Дәрістің мақсаты:* модельдеу процесінде әрбір объектіге қажетті ақпаратты сақтайтын стандарттық сандық атрибуттар туралы білімдер қалыптастыру.

Мазмұны:

ә) стандарттық сандық атрибуттар (ССА);

б) келесі блоктан айрықша блокқа көшу.

Күрделі жүйелерді модельдеу кезінде кейбір ақпараттарды автоматты түрде тіркейтін және түзететін қажеттілік туындайды. Кейбір жағдайда аспаптардың, құрылғылардың, кезектердің және т.б. әртүрлі күйлерін есепке алып отыру қажет болады. Барлық қарастырылған обьектілер модельдеу уақытында сақталатын **обьектінің атрибуттары** деп аталатын жады ұяшықтарының анықталған санын қажет етеді.

**Атрибуттар –** модельдеу процесінде қолданылатын сандық және тізбектелген айнымалылар. Атрибуттарды GPSS операторларының операндтарында және өрнектерде қолдануға болады. GPSS жүйесінде автоматты түрде сақталатын және модельдеу процесі кезінде қол жетімді сандық атрибуттар **жүйелік сандық атрибуттар** (ЖСА) деп аталады.

Осы атрибуттардың көпшілігіне тек қана басқару программасы қатынаса алады, бірақ кейбір атрибуттарға қолданушы да қатынаса алады. Мұндай атрибуттар **стандартты сандық атрибуттар** (ССА) деп аталады.

GPSS-тағы әрбір обьектіде өзінің ССА жиынтығы бар болады. Обьектілердің ССА-дан басқа қолданушы модель ішінде үндей алатын, бірақ оның мәндерін өзгерте алмайтын жүйелік сандық атрибуттар бар.

Стандартты сандық атрибуттарды операнд ретінде кез келген блокта қолдануға болады.

GPSS жүйесінде ССА-ның үш түрі бар:

-**объектілердің ССА-лары**, олар бірканалды, көпканалды құрылғылардың, блоктардың, кезектердің және кестелердің күйлерін сипаттайды;

**-жүйелердің ССА-лары**, олар модельдін тұтас күйін сипаттайды;

-**транзактардың ССА-лары**, олар транзактардың қасиеттерімен параметрлерін сипаттайды.

ССА атауы екі құрылымдық бөлімнен тұрады:

-бірінші бөлімде объектің түрі анықталады (топтық аты) және объект туралы ақпарат сипаттамасы;

-екінші бөлімде топтың нақты мүшесі көрсетіледі (аты немесе нөмірі).

Топтың нақты мүшесі көрсетілген жағдайда, бірінші және екінші топтар арасында \$ белгісі айырғыш ретінде қойылады.

Объектінің ССА келесі түрде көрсетуге болады:

<Топтық аты> <Сан> немесе

<Топтық аты> \$ <Аты>.

Мысалы, Q3, F\$System.

*Бірарналы құрылғының атрибуттарі.*

Fj – j-лік құрылғының ағымдағы күйі (1, егер прибор бос емес, 0, егер прибор бос), мысалы , F5;

FRj – j-лік құрылғының бір транзактымен пайдалану коэффициенті, мысалы, FR\$Pribor;

FCj – j құрылғысындағы кірістердің жалпы саны, мсалы, FC1;

FTj – құрылғының транзактармен қолданудың орташа уақыты, мысалы, FT1;

Барлық жағдайларда j – объектінің нөмірі, егер j – аты болса, онда алдына \$ белгісі қойылады.

*Көпарналы құрылғылардың атрибуттарі*

Sj – j-лік көп арналы құрылғысының мазмұны;

Rj- j-лік көп арналы құрылғысындағы бос бірліктер саны, мысалы, R\$New\_System;

*Блоктардың атрибуттары*

Nj - j-лік блокқа енуге тиісті транзактардың жалпы саны;

Wj - j-лік блокта ұсталып қалған транзактардың санауышы.

### *Кезектің атрибуттары*

Qj – кезектің ұзындығы;

QAj – кезектің ұзындығының орташа мәні;

QTj – кезекте күту уақытының орташа мәні.

 Барлық жағдайларда j – объектінің нөмірі, егер j – аты болса, онда алдына \$ белгісі қойылады.

*Жүйенің атрибуттары*

АС1 – абсолютты модельдеу уақытының мәні;

С1 – салыстырмалы модельдеу уақытының мәні (RESET командасының соңғы сәтінен);

TG1 – аяқтау есептегішінің ағымдағы мәні;

Z1 – байтпен берілген компьютердің бос оперативті жады.

#### *Транзакт атрибуттарі*

Pj – осы уақыт мезетінде өңделіп жатқан ағымдағы транзактының j параметрінің мәні;

MPj – транзактының j-лік параметрде жазылатын программа учаскесін өтетін аралық уақыты;

PR – осы уақыт мезетінде басқару программасымен өңделіп жатқан транзакт приоритеті;

M1 – транзактының модель учаскесін өту уақыты;

MBj – синхронизация жалауы: 1, егер j блогындағы транзакт ағымдағы транзакт ұқсас болса; 0 – басқа жағдайда.

Стандартты сандық атрибуттар операнд ретінде кез келген блокта пайдалыналады.

GPSS-моделінде транзакт бір блоктан келесі блокқа ретімен көшіп отырады. Бірақ кейбір жағдайда бұл тәртіпті орындамау қажет болады.

**Келесі блоктан айрықша блокқа көшуді** қарастырайық.

**TRANSFER (табыс ету) блогі** өзіне кірген транзакттыкелесі блоктан айрықша моделдің кез келген блогына көшуді іске асырады.

Блоктың пішімі:

TRANSFER [A], [B], [C], [D],

мұндағы А – транзакт берілетін блокты таңдау тәртібі.

Блоктың жұмыс істеу тәртіптері келесі:

- шартсыз (бос орын);

- статистикалық (.);

- Both;

- ALL және басқалар.

**Шартсыз таңдау тәртібі**. Егер А операнды көрсетілмесе, онда TRANSFER блогына кірген транзакт, В өрісінде көрсетілген блокқа беріледі.

Мысалы,

#### TRANSFER , B1

**Статистикалық таңдау тәртібі**. Бұл режимде А өрісіне нүкте (**.**) жазылады, одан кейін үш таңбалы сан жазылады. Бұл сан блокқа кіретін транзактар санының неше пайызы С өрісінде көрсетілген блокқа бағытталғанын көрсетеді. Қалған транзактар В блогында көрсетілген блокқа кіреді. Егер В өрісі көрсетілмесе транзакт келесі блокқа кіреді.

Мысалы, TRANSFER **.**700, BLK1, BLK2 BLK1  $SEIZE K1$  ; 30 % BLK2  $SEIZE K2$  ; 70 %

70% BLK2 белгісі бар блокқа кіруге талаптанады, қалған 30% - BLK1.

**BOTH** тәртібі. Транзакт В өрісінде көрсетілген блокқа кіруге талаптанады. Егер сол блокқа кіре алмаса, онда С блогында көрсетілген блокқа кіруге талаптанады. Егер бұл блокқа кіре аламаса, қайтадан В өрісінде көрсетілген блокқа кіруге талпынады және т.б. , екі блоктың біреуіне кіргенше айтылған әрекеттерді қайталап отырады.

### TRANSFER BOTH TR1,TR2

TR1 SEIZE 1 TR2 SEIZE 2

#### **Бақылау сұрақтары**

1.Стандартты сандық атрибут дегеніміз не?

2. GPSS World жүйесінде қандай стандартты сандық атрибуттар қолданылады?

3. TRANSFER блогы қандай режимдерде (тәртіппен) жұмыс істейді?

4. Статистикалық және шартсыз тәртіппен TRANSFER блогы қалай жұмыс істейді?

5. BOTH тәртіппен TRANSFER блогы қалай жұмыс істейді?

### **9 Дәріс. Жаппай қызмет көрсету теориясының негіздері. Оқиғалар ағындарының модельдері. Марков кездейсоқ процесі. Күтуді қамтитын бірканалды ЖҚЖ (1 бөлім)**

*Дәрістің мақсаты:* оқиғалар ағыны, қарапайым ағын, оқиғалар ағындарын тапсыру әдістері - түсініктемелерін оқып білу.

Мазмұны:

а) оқиғалар ағыны, оның қасиеттері;

ә) оқиғалар ағындарының классификациясы;

б) қарапайым ағын, Пуассон формуласы.

**Оқиғалар ағыны** - кездейсоқ уақыт сәтінде бірінен соң бірі келіп тұратын бірдей оқиғалардың тізбегі.

Уақыт білігінде оқиғалардың келіп түсу тізбегін келесі түрде көрсетуге болады (9.1 сурет).

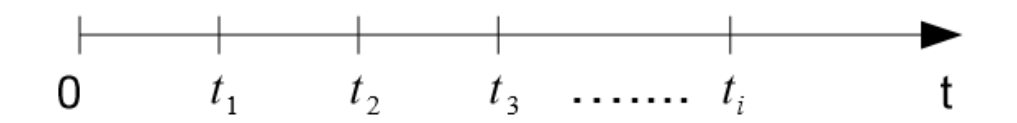

9.1 сурет – Оқиғалар ағыны

Оған мысал:

- телефон станцияларындағы шақырулар ағыны;

- теміржол станциясына келіп тұратын жүк құрамының ағыны;

- компьютердегі бұзылулар ағыны;

- белгілі бір нүктеге бағыттап жаудырылған оқтың ағыны және т.б.

Оқиғалар ағыны түрлі қасиеттерге ие, ол ағындардың түрлі типтерін ажыратуға мүмкіндік береді.

**Жүйелі ағын** (регулярный поток) бірдей, тең уақыт аралығы (оқиғаның детерминирленген тізбегі) арқылы бірінен соң бірі кезектесетін ағын.

Мұндай оқиғалар ағыны тәжірибеде сирек кездеседі. Телекоммуникациялық жүйелерде оқиғаның келіп түсу сәті және олардың арасындағы уақыт аралығы кездейсоқ болатын ағындар жиі кездеседі.

Оқиғалар ағындарының негізгі қасиеттері:

а) стационарлық;

ә) ординарлық;

б) кейінгі ықпалсыздық.

**Ағын стационарлы** болады, егер *τ* уақыт аралығында оқиғаның қандай бір санының пайда болу ықтималдығы осы аралық ұзындығына тәуелді болса және уақыт осіндегі орналасқанына тәуелсіз болса. Стационарлық ағын үшін уақыт бірлігіндегі оқиғалардың орташа саны тұрақты.

**Ординарлық ағын** дегеніміз - *<sup>t</sup>* уақыттың берілген аз көлемінде екі және одан көп талаптардың келіп түсу ықтималдығы бір талаптың келіп түсу ықтималдығымен салыстырғанда өте аз ағын. Мысалы, шаштаразға келген клиенттер ағыны ординарлық болып саналады. Тұрғын үй ауыстыру бюросына клиенттердің ағыны - ординарлы емес, себебі алмасуға байланысты бір мезгілде екі, үш және одан да көп клиенттер келуі мүмкін.

 Телекоммуникациялық жүйелердегі ағынды ординарлық деп санау қабылданған.

**Кейінгі ықпалсыз ағын -**  $\Delta t_1, \Delta t_2 > 0, t_2 \ge t_1 + \Delta t_1$ қиылыспайтын екі уақыт аралығы үшін былайша сипатталады.

Екінші интервалдағы  $P_{n2}(\Delta t_2)$  оқиғалар санының пайда болу ықтималдығы бірінші интервалдағы <sup>1</sup> *<sup>n</sup>* оқиғалардың пайда болу ықтималдығына тәуелді емес.

Мұнда соңғы процесс ағынының алдыңғыға тәуелділік ықтималдығы деген нәрсе болмайды.

**Ағынның параметрі дегеніміз** мынадай шек

$$
\lim_{\Delta t \to 0} \frac{P_{>0}(t_0, \Delta t)}{\Delta t} = \lambda \text{ (t)}
$$

мұндағы  $P_{\geq 0}(t_o, \Delta t)$ -  $(t_0, t_0 + \Delta t)$  интервалында тапсырыс болатындығының ықтималдығы.

 Стационарлық ағын үшін оның қарқындылығы уақытқа тәуелді емес және (*t*) <sup>=</sup> уақыт бірлігіндегі оқиғалардың орташа санына тең.

Ағынның қарқындылығы μ дегеніміз уақыт бірлігіндегі оқиғалар саны. Стационарлы және ординарлы ағын үшін  $\lambda = \mu$ .

Оқиғалар ағындарының классификациясы олардың қасиеттеріне (стационарлық, ординарлық және кейінгі ықпалды) сәйкес жүргізіледі (сурет 9.2).

**Қарапайым немесе пуассондық ағын** дегені стационарлы, ординарлы және кейінгі ықпалсыз ағын.

 Ағын пуассондық деп аталады, себебі үлестіруі пуассондық заңына бағынады:

$$
P_k(t) = \frac{(\lambda t)^k}{k!} e^{-\lambda t},
$$

мұндағы  $\enspace\lambda$  — ағынның қарқындылығы;

k - t уақыт аралығында пайда болған оғиғалар саны;

 $P_k(t)$  - t уақыт аралығында k оғиғалардың пайда болу ықтималдығы.

Қарапайым ағынды көршілес шақырулар арасындағы аралықтың үлестіру функциясымен беруге болады:

$$
F(t)=P(zt),
$$

мұндағы P(z>t) - t ұзындындықты аралықта бірде-бір шақыру келіп түспейді деген ықтималдыққа тең.

$$
F(t)=P(z>t)=1-P_0(t)=1-e^{-\lambda t}.
$$

Кездейсоқ шаманы үлестірудің бұл заңы экспоненциалды деп аталады.

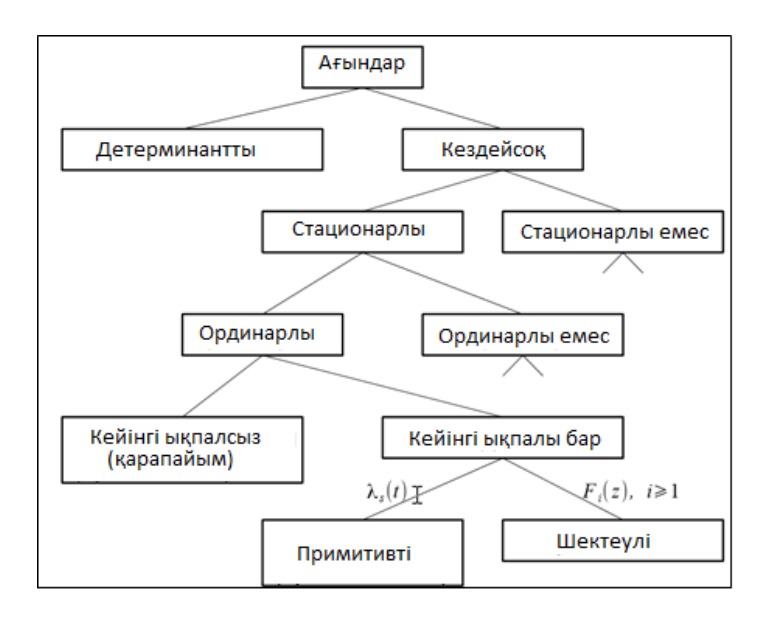

9.2 сурет – Ағындар классификациясы

Пуассон үлестірімін график түрінде тұрғызу үшін, 9.3 суретте көрсетілгендей әрбір i үшін Pi(t) мәнін есептеу керек.

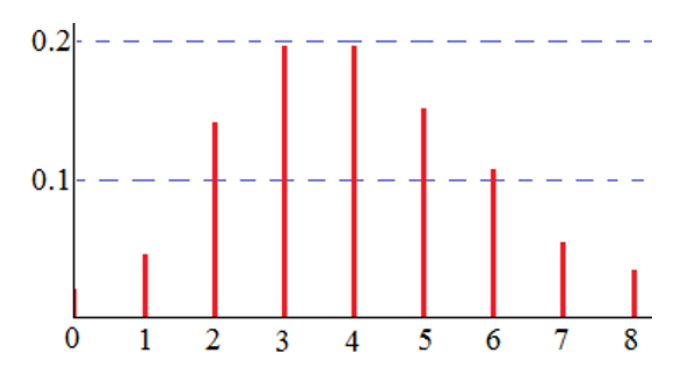

9.3 сурет - Пуассон үлестірімі

#### **Қарапайым ағынның қасиеттері мен сипаттамалары:**

а) қарапайым ағын үшін математикалық күту және z -аралығы шамасының орташа квадраттық ауытқуы өзара тең  $M_z = \sigma_z = 1/\lambda$ .

ә) математикалық күту және t уақыт аралығындағы i шақырулар санының дисперсиясы өзара тең  $M_i = D_i = \lambda t$ .

Осы шамалардың сәйкестігі нақты ағынның қарапайым ағынға сәйкестігін тексеру кезінде іс жүзінде қолданылады.

б) егер бірнеше қарапайым ағын қосылып, бір ағын құрастырса, онда ол ағын қарапайым болады. Ал, оның параметрлері төмендегідей болады:

$$
\lambda = \lambda_1 + \lambda_2 + \lambda_3 + \ldots + \lambda_n;
$$

в) егер бір ағын бірнеше ағынға айырылса, онда оның бәрі қарапайым ағын болады.

Қарапайым ағынның аталған қасиеттері және сипаттамалары станциялардың жабдықтарын және желіні есептегенде пайдаланылады.

Қарапайым ағынның қарастырылған математикалық моделі кеңінен қолданылады.

#### **Бақылау сұрақтары**

1. Оқиғалар ағыны дегеніміз не?

- 2. Қандай ағынды кездейсоқ деп атаймыз?
- 3. Кездейсоқ оқиғалар ағыны қандай қасиеттерге ие?
- 4. Стационарлы ағынның анықтамасы қандай?
- 5. Ординарлы ағынның анықтамасы қандай?
- 6. Кейінгі ықпалсыздық қасиеті нені білдіреді?
- 7. Қандай ағынды қарапайым деп атаймыз?
- 8. Қарапайым ағын қандай үлестірім заңымен сипатталады?
- 9. Қарапайым ағын қандай қасиеттерге ие?

## **10 Дәріс. Жаппай қызмет көрсету теориясының негіздері. Оқиғалар ағындарының модельдері. Марков кездейсоқ процесі. Күтуді қамтитын бірканалды ЖҚЖ (2 бөлім)**

*Дәрістің мақсаты:* Марков кездейсоқ процесімен таныстыру, күтуді қамтитын бірканалды ЖҚЖ – ні оқып білу.

#### Мазмұны:

- а) қызмет көрсету процесі Марков кездейсоқ процесі ретінде;
- ә) күтуді қамтитын бірканалды ЖҚЖ.

Телекоммуникация жүйелерін жаппай қызмет көрсету жүйелері ретінде анықтауға болады. Мысалы, 10.1-суретте көрсетілгендей, ЖҚЖ – ның құрылымдары ретінде.

ЖҚЖ зерттеу үшін жаппай қызмет көрсету теориясы қолданылады. ЖҚЖ -де болатын үрдістерді Марковтың кездейсоқ үрдістері ретінде қарастыруға болатын болса, зерттеу оңайлатылады.

### **Қызмет көрсету үрдісін Марковтық кездейсоқ үрдіс ретінде қарастыру**

Жүйе E<sub>n</sub>, күйлерінде болатын жүйе болып табылсын, мұндағы *n*=0,1,2,...

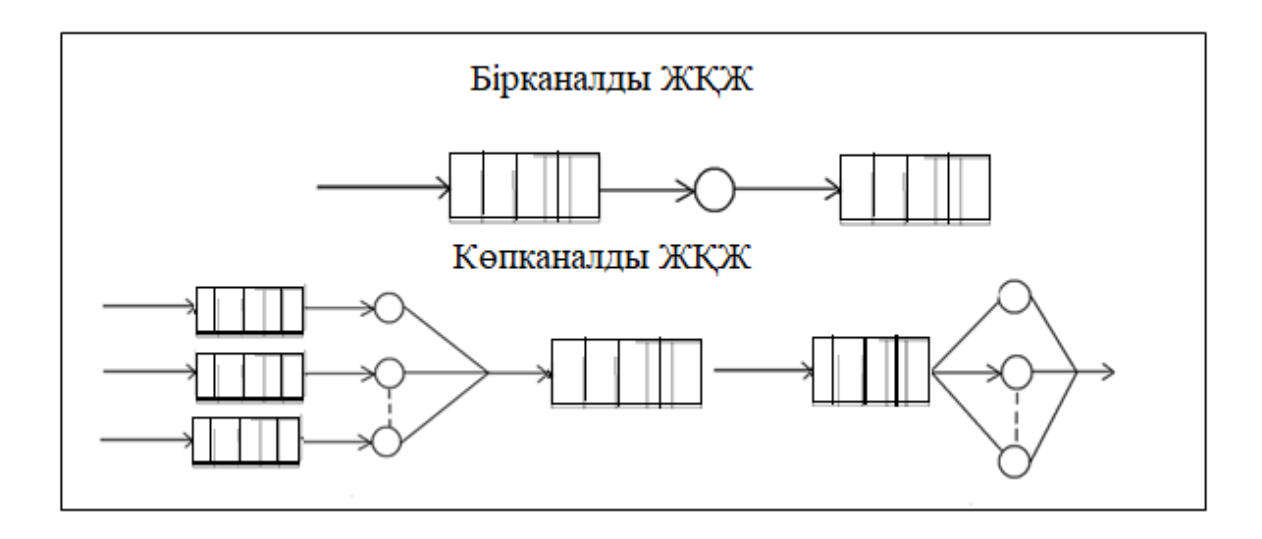

10.1 сурет – ЖҚЖ құрылымдары

#### **Қызмет көрсету үрдісін Марковтық кездейсоқ үрдіс ретінде қарастыру**

Жүйе E<sub>n</sub>, күйлерінде болатын жүйе болып табылсын, мұндағы *n*=0,1,2,... — жүйеде *n* тапсырыс бар деген сөз. *t* уақыт сәтіндегі *<sup>n</sup>* нақты күйінде жүйенің болу ықтималдығын *Р*<sub>п</sub>(*t*). арқылы белгілейміз. Әбір *t* үшін

$$
\sum_{n=0}^{\infty} P_n(t) = 1.
$$

Егер Е<sub>п</sub> күйінен Е<sub>п</sub> күйіне көшу тек осы күйлерге тәуелді болса және алдыңғы Е<sub>і</sub>, күйіне тәуелсіз болса, онда уақыт бойынша мұндай тізбек Марков процесі деп аталады. Осылайша, күтуді қамтитын жүйе қарапайым ағын және қызмет көрсетудің көрсеткіштік уақыты жағдайында Марковтық кездейсоқ үрдісті білдіреді.

 $E_n, E_{n'}$  күйлерінің әрбір жұбына  $P_{nn'}$ шартты ықтималдығы қойылады, бұл жүйе  $t+1$  сәтінде ( $t$  уақытында жүйе *n* күйінде болады деген шартпен) *n* күйінде болады.

 $P_{n'}(t+1)$  ықтималдығын былай жазуға болады:

$$
P_{n'}(t+1) = \sum_{n=0}^{\infty} P_n(t) \cdot P_{nn'}, n' = 0,1,2,...
$$
 (10.1)

Бұл теңдеу мынаны білдіреді: жүйе *n* күйінде бола алады (көптеген *n* бірікпеген ауысулардың бірі арқылы). Бұрынырақ *n* күйінде болған жүйенің *n* күйінде болу ықтималдығы оқиғалар ықтималдығының туындысы формуласы бойынша  $P_n(t)P_{nn}$ . тең. Егер  $P_{nn'}$  нөлге тең болса, онда *n* күйінен *n*' күйіне өту мүмкін емес.

Қатынас (10.1) векторлық формада жазылуы мүмкін:

$$
P(t+1) = P(t) \cdot J \tag{10.2}
$$

мұндағы *J* квадрат матрицасы төмендегі шартты қанағаттандыратын  $P_{nn'},$ элементтерінен түзілген:

$$
0 \le P_{nn'} \le 1, \ \forall n, n',
$$
  

$$
\sum_{n'} P_{nn'} = 1, \quad \forall n.
$$

Кіріс ағынының ординарлық шартынан мынаны ескеру керек – уақыттың әрбір сәтінде бірден артық емес тапсырыс өте алады және жүйені де бірден артық емес тапсырыс тастап шыға алады. Бұдан:

$$
P_{nn'}=0, \quad \forall |n-n'|>1.
$$

Осы шарттарды қанағаттандыратын матрица – ауысулар (көшулер) матрицасы деп аталады, ықтималдық *Р<sub>nn</sub>* — ауысулар ықтималдығы. (10.2) формуладан мынадай тұжырым жасауға болады: тізбек ретінде анықталған (ол үшін *J* матрица элементтерінің мәндері тұрақты, күйлер нөмірлеріне тәуелді емес) Марков біртекті тізбегі үшін мынаны аламыз:

$$
P(t+k) = P(t) \cdot J^k,
$$

жекелеген жағдайларда

$$
P(t) = P(0) \cdot J^t,
$$

яғни марковтық тізбек толығымен *J* ауысу кестесімен және  $P_n(0)$ . бастапқы шарттарымен анықталады.

#### **Күтуді қамтитын бірканалдық ЖҚЖ**

 $P(t+1) = P(t) \cdot J$  (10.2)<br>
(10.2)<br>
омендегі шартты қанағаттандыратын  $P_m$ ,<br>  $P_m = 1$ ,  $\forall n$ ,<br>  $P_m = -1$ ,  $\forall n$ ,<br>
картынан мынашы ескеру керек – уақыттың<br>
сырыс өте алады және жүйені де бірден<br>
матрица – ауысулар (кошулер) матри Кірісінде интенсивтілікті қарапайым ағынды қамтитын және  $\mu$ (*M* / *M* / 1/ $\infty$ ) қызмет көрсетудің экспоненциалды уақытына ие бір каналдық жүйе жұмысын қарастырайық. *<sup>E</sup><sup>n</sup>* — жүйе күйі (онда *n* тапсырыс бар). *dt* уақыт сәтінде  $P_1(dt) = \lambda dt$  ықтималдықты бір тапсырыс келуі мүмкін,  $P_0(dt) = 1 - \lambda dt$ ықтималдықты нөл тапсырыс келуі де мүмкін, *dt* ықтималдықпен бір тапсырысқа қызмет көрсетілуі мүмкін, 1–*µ dt* ықтималдықпен бір де бір тапсырысқа қызмет көрсетілмеуі де мүмкін. *J* ауысулар матрицасы келесі түрде көрсетілетін болады.

 $P_{00}$ ықтималдығы  $dt(P_0(dt))$  уақытында тапсырыс келіп түспеуі ықтималдығымен анықталады.  $P_{n,n+1}$  ықтималдығы бір тапсырыстың  $(P_1(dt))$  келу ықтималдығымен анықталады, ал *Р*<sub>*n,n−1* ықтималдығы бір тапсырысқа қызмет</sub>

көрсету ықтималдығымен анықталады. *<sup>P</sup><sup>n</sup>*,*<sup>n</sup>* ықтималдығы құрамдас оқиғалар ықтималдығымен анықталады: тапсырыс келмейді және қызмет көрсетілмейді.

$$
E_0
$$
\n
$$
E_1
$$
\n
$$
E_2
$$
\n
$$
E_3
$$
\n
$$
J = \frac{E_0}{E_1} \begin{bmatrix} 1 - \lambda dt & \lambda dt & 0 & 0 \\ \mu dt & 1 - (\lambda + \mu)dt & \lambda dt & 0 \\ 0 & \mu dt & 1 - (\lambda + \mu)dt & \lambda dt \\ 0 & 0 & \mu dt & 1 - (\lambda + \mu)dt \end{bmatrix}
$$

10.1 сурет - Ауысу матрицасы

Ауысу матрицасын ықшамдырақ түрде, ауысулар графы түрінде көрсетуге · болады, ондағы төбелер жүйе күйін білдіреді, ал доғалары – ауысулар ықтималдықтарын белгілейтін болады:

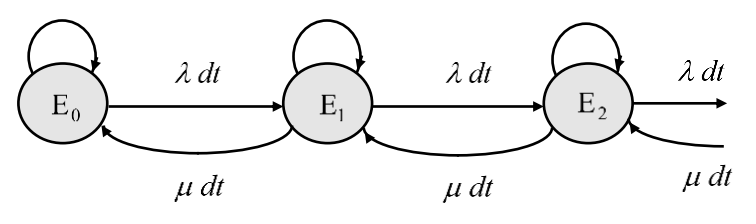

10.2 сурет – Ауысу графы

#### **Бақылау сұрақтары**

1.Марков кездейсоқ процесі деп қандай процесті атаймыз?

2.Бірканалды ЖҚЖ-ның құрылымы қандай?

3.Бірканалды күтуды қамтитын ЖҚЖ-ның ауысу матрицасы қалай құрастырылады?

4.Бірканалды күтуды қамтитын ЖҚЖ-ның ауысу графы қалай құрастырылады?

# **11 Дәріс. Колмогоровтың теңдеулері. Жойылу және таралу сұлбасы (1 бөлім)**

*Дәрістің мақсаты:* Колмогоров теңдеулерін құрудың жалпы ережелерін оқып білу, қалыптасқан режимдер үшін шекті ықтималдықтарды анықтау әдістерін игеру.

Мазмұны: а) Колмогоров теңдеулерін құрудың жалпы ережелері; ә) M/M/1/∞ түрдегі ЖҚЖ –ның тиімділік көрсеткіштері.

Кірісіне қарапайым ағын келіп түсетін бірканалды ЖҚЖ-ны қарастыра отырып, дискретті күйлері бар және үздіксіз уақытта өтетін марков процесін математикалық бейнелеумен танысайық. 10.2 суретте көрсетілген ауысу графын қарастырайық. Жүйенің  $E_i$  күйінен  $E_i$  (j>i) күйіне ауысуы қарқындылығы λ-ға тең қарапайым ағынның келіп түсуіне қатысты. Жүйенің төменгі күйге ауысуы қарқындылығы µ-ға тең ағынның әсеріне қатысты.

Жүйенің күйлерінің ықтималдықтарын анықтау үшін Колмогоров теңдеулерін құру керек. Бұл теңдеулерде белгісіз шамалар – жүйенің күйлерінің ықтималдықтары.

*Колмогоров теңдеулерін құрудың жалпы ережелері.* 

Әрбір теңдеудің сол жағында і-ші күйінің ықтималдығының туындысы тұрады. Оң жағында осы күйге бағытталган күйлердің ықтималдықтармен оларға сәйкес екпінділіктердің көбейтінділерінің қосындысынан осы күйден шығатын барлық екпінділіктердің қосындысымен осы күйдің ықтималдығының көбейтіндісінің айырмасы.

Осы ереже бойынша дифференциалдық теңдеулер жүйесін құрамыз

$$
\frac{P_0(t)}{dt} = (1 - \lambda)P_0 + \mu P_1 - P_0(1 - \lambda + \lambda),
$$
  

$$
\frac{P_{1(t)}}{dt} = \lambda P_0 + (1 - (\lambda + \mu))P_1 + \mu P_2 - P_1(\mu + 1 - (\lambda + \mu) + \lambda),
$$

$$
\frac{P_n(t)}{dt} = P_{n-1} + (1 - (\lambda + \mu))P_n + \mu P_{n+1} - P_n(\mu + 1 - (\lambda + \mu) + \lambda).
$$

. . .

Түрлендіргеннен кейін алатынымыз:

$$
\frac{P_0(t)}{dt} = -\lambda P_o + \mu P_1,
$$
  

$$
\frac{P_1(t)}{dt} = \lambda P_0 + \mu P_2 - (\lambda + \mu) P_1,
$$

$$
\frac{P_n(t)}{dt} = \lambda P_{n-1} + \mu P_{n+2} - (\lambda + \mu)P_n.
$$

Бұл теңдеулер бастапқы ережелер берілген жағдайда шешілуі мүмкін.

Қалыптасқан немесе стационарлық режимінде мынадай теңдік орындалады:

. . .

$$
\frac{dP_i(t)}{dt} = 0.
$$

Жүйедегі процесс ұзақ уақытқа созылатын жағдайларда, күйлердің шекті (соңғы) ықтималдықтары туралы айтылады:

$$
P_i = \lim_{t \to \infty} P_i(t), i=1,2,...,n.
$$

Шекті ықтималдықтар жүйенің уақыттың бастапқы сәтінде қандай күйде болғанына байланысты емес. Бұл жағдайда жүйеде шекті стационарлық режим белгіленеді. Жүйе бір күйден екінші күйге өтеді, бірақ P<sup>i</sup> күйлерінің ықтималдығы уақыт өте өзгермейді. Жүйе күйлерінің шекті ықтималдықтарын Колмогоровтың дифференциалдық теңдеулерінен алынған сызықтық алгебралық теңдеулер жүйесін шешу арқылы анықтауға болады. Туындылар нөлге теңестіріледі, ал  $P_0(t)$ ,  $P_1(t)$ ,...,  $P_n(t)$  күйлерінің ықтималдық функциялары  $P_0, P_1, \ldots, P_n$  белгісіз шекті ықтималдықтармен ауыстырылады.

Бұл жағдайда дифференциалдық теңдеулер жүйесі сызықтық теңдеулер жүйесіне түрленеді:

$$
0 = -\lambda P_0 + \mu P_1,
$$
  
\n
$$
0 = \lambda P_0 + \mu P_2 - (\lambda + \mu) P_1,
$$
  
\n...  
\n
$$
0 = \lambda P_{n-1} + \mu P_{n+2} - (\lambda + \mu) P_n,
$$

бұдан  $P_1 = \frac{\lambda}{\mu} P_o$  $P_1 = \frac{\lambda}{\mu} P_o$ ,  $P_2 = \left( \frac{\lambda}{\mu} \right) P_0$ 2  $P_2 = \left(\frac{\cdot}{\mu}\right) P_0$  $\backslash$  $\overline{\phantom{a}}$ L  $=\left(\frac{\lambda}{\mu}\right)$  $\left(\frac{\lambda}{p}\right)^2 P_0, P_n = \left(\frac{\lambda}{p}\right)^n P_0$  $P_n = \left(\frac{\phantom{0}}{\mu}\right)$  $\overline{\phantom{a}}$  $\backslash$  $\overline{\phantom{a}}$ l  $=\left(\frac{\lambda}{\mu}\right)$  $\frac{\lambda}{\cdot}$   $\Big]$   $P_0$  .

> $\sum^{\infty}$ = =  $\boldsymbol{0}$ 1,  $\sum_{n=0}^{\infty} P_n = 1$ , екенін ескеріп, мынаны аламыз

$$
1 = P_0 \sum_{n=0}^{\infty} \left(\frac{\lambda}{\mu}\right)^n = \frac{P_0}{\left(1 - \frac{\lambda}{\mu}\right)},
$$
  

$$
P_0 = 1 - \frac{\lambda}{\mu} = 1 - \psi,
$$
  

$$
P_n = (1 - \psi) \cdot \psi^n, \quad n = 0, 1, 2...
$$

 $w = \frac{\lambda}{\mu}$  параметрі жүйедегі қанықтылық дәрежесін білдіреді және жүктеме немесе ЖҚЖ-ны пайдалану коэффициенті деп аталады. Бірканалдық ЖҚЖ үшін  $\psi$ >1 кезінде қалыптасқан режим деген болмайды, кезек шексіз өсе береді.

Қалыптасқан режим бастапқы шарттарға байланысты емес. Қалыптасқан режимнің кейбір сандық сипаттамаларын аламыз.

*Жүйедегі тапсырыстардың орташа саны:*

$$
n=\sum_{n=0}^{\infty}n\cdot P_n=(1-\psi)\sum_{n=0}^{\infty}n\cdot\psi^n=\frac{\psi}{1-\psi}.
$$

*Бос емес каналдардың орташа саны:*

 $z = P_{n>0} = 1 - P_0 = \psi$ .

*Кезектегі тапсырыстардың орташа саны:* 

$$
\mathcal{V} = \sum_{n=2}^{\infty} (n-1) \cdot P_n = \frac{\psi^2}{1-\psi},
$$

қарапайымдырақ:

$$
\nu = \pi - z = \frac{\psi}{1 - \psi} - \psi = \frac{\psi^2}{1 - \psi}.
$$

Колмогоров теңдеуін түрлендіргеннен кейін, жүйе өзінің (P<sub>nn</sub>), күйін өзгертпейтіні анық, күй ықтималдығына әсерін тигізбейді (теңдеуде қарамақарсы таңбалы жұп қосынды түзіледі). Сондықтан алдағы уақытта ауысулар графында біз тек *Р*<sub>*n,n+1*</sub> және *Р*<sub>*n,n-1*</sub> типті ауысулар ықтималдығын және ауысу қарқыдылығын көрсетеміз.

#### **Бақылау сұрақтары**

- 1. Колмогоров теңдеулері қалай құрастырылады?
- 2. Орнатылған режим үшін Колмогоров теңдеулері қалай құрастырылады?
- 3. М/М/1/∞ ЖҚЖ үшін жұмыс тиімділігінің көрсеткіштері қандай?

# **12 Дәріс. Колмогоровтың теңдеулері. Жойылу және таралу сұлбасы (2 бөлім)**

*Дәрістің мақсаты:* жаппай қызмет көрсету жүйелерінде қалыптасқан режимдер үшін шекті ықтималдықтарды анықтау әдістерін игеру.

Мазмұны:

- а) жойылу және таралу сұлбасы;
- ә) Литтл формуласы;
- б) шығындармен жұмыс істейтін ЖҚЖ.

ЖҚЖ –ның күйлерін граф түрінде көрсетіп, Колмогоровтың теңдеулерін жеңіл түрде құрастырып, алгебралық теңдеулерді шешіп, шекті ықтималдықтарды анықтауға болады.

Алайда ЖҚЖ есептерін, егер олар жаппай қызмет көрсету жүйелерінің қарапайым түрлеріне жататын болса, дайын формулаларды пайдаланып шешуге болады. Ол үшін «жойылу және таралу сұлбасын» (12.1 сурет) жүйенің күйлерінің графы ретінде қолданып, шекті ықтималдықтарды анықтайтын формулаларды қолданамыз.

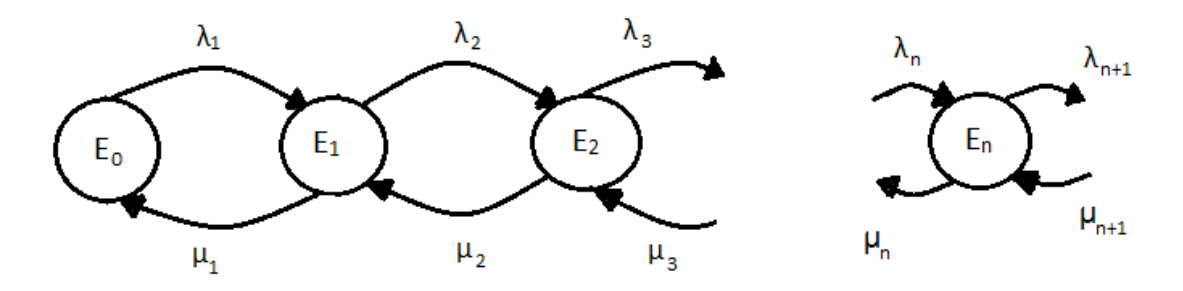

12.1 сурет - Жойылу және таралу сұлбасы

Қарастырылып отырған граф келесі белгілермен ерекшеленеді: барлық күйлерді (E1, E2,…, En) бір ұзартылған тізбек түрінде көрсетуге болады, барлық ортаңғы күйлер екі көршілес күйлермен алға және артқа бағытталған сызықтар арқылы байланысқан, ал  $E_1$  және  $E_n$ күйлері бір ғана көрші күймен байланысты. «Жойылу және таралу сұлбасы» атауы биологиялық есептерді шешу кезінде алынған [2]. Мұндай сұлба популяция санының динамикасын көрсетуге мүмкіндік береді. 12.1-суретте көрсетілген күйлер графы әртүрлі Марков жүйелерінде кездеседі, сондықтан осы сұлба үшін стационарлық күйлердің ықтималдықтарын табамыз.

$$
E_0: 0 = -\lambda P_0 + \mu_1 P_1 \qquad \text{Hemece} \quad P_1 = \frac{\lambda_1}{\mu_1} P_0,
$$
  

$$
E_1: 0 = \lambda_1 P_0 + \mu_2 P_2 - (\lambda_2 + \mu_1) P_1, \quad \text{6YAAH} \quad P_2 = \frac{\lambda_2}{\mu_2} P_1
$$

осыған ұқсас

$$
E_n: \ 0 = \lambda_n P_{n-1} + \mu_{n+1} P_{n+1} - (\lambda_{n+1} + \mu_n) \cdot P_n, \ \ \, \text{6\qquad \quad P_n = \frac{\lambda_n}{\mu_n} P_{n-1}.
$$

Түрлендіреміз

$$
P_1 = \frac{\lambda_1}{\mu_1} P_0; \ \ P_2 = \frac{\lambda_2 \lambda_1}{\mu_2 \mu_1} P_0;
$$

 $\sum_{n=0}^{\infty} P_n =$  $P<sub>n</sub> = 1$ , ескере отырып, мынаны аламыз *n*

$$
P_0(1+\frac{\lambda_1}{\mu_1}+\frac{\lambda_1\mu_2}{\mu_1\mu_2}+\dots\frac{\lambda_1\lambda_2...\lambda_n}{\mu_1\mu_2...\mu_n})=1
$$

және

$$
P_0 = \frac{1}{\sum_{n=0}^{\infty} \frac{\lambda_1 \dots \lambda_n}{\mu_1 \dots \mu_n}}
$$

Алынған формулаларды алдағы уақытта біз түрлі ЖҚЖ күй ықтималдықтарын есептеу үшін қолданатын боламыз.

#### **Литтл формуласы**

Жүйедегі *n* тапсырыстардың орташа санын және жүйеде *u* тапсырыстар болуының орташа уақытын байланыстыратын (стационарлық режим үшін) тағы бір маңызды формула шығарамыз.

Кез келген ЖҚЖ үшін егер жүйеде стационарлық режим орнатылған болса, онда уақыт бірлігінде ЖҚЖ-де болатын тапсырыстардың орташа саны оны тастап шығатын тапсырыстар санының орташа санына тең: екі ағынның да қарқындылығы бірдей  $\lambda$ .

Литтл формуласы**:**

$$
\overline{u}=\frac{1}{\lambda}\,\overline{n}
$$

*Кез келген ЖҚЖ үшін тапсырыстың жүйеде болуының орташа уақыты тапсырыстар ағынының қарқындылығына бөлінген жүйедегі тапсырыстардың орташа санына тең***.**

Осыған ұқсас кезектегі тапсырыстардың орташа санын  $(\nu)$  және тапсырыстардың кезекте болуының орташа уақытын  $(\varpi)$  байланыстыратын формула шығады:  $\varpi = \frac{1}{\lambda} \varphi$ .

#### **Қарсылықты бірканалдық ЖҚЖ**

Қарапайым тапсырма: ЖҚЖ қызмет көрсетудің бір каналын қамтиды; жүйе кірісіне келіп түскен және арнаның бос емес кезінде тап болған тапсырыс қарсылық алады. Ауысулар графы

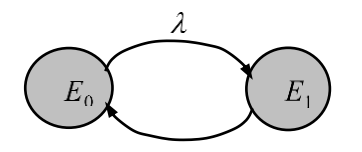

8.2 сурет

$$
\text{OHJA} \quad \frac{dP_0}{dt} = -\lambda P_0 + \mu P_1 \,, \quad \frac{dP_1}{dt} = -\mu P_1 + \lambda P_0 \,.
$$

 $P_0 + P_1 = 1$  шартынан және  $P_0(0) = 1$ ,  $P_1(0) = 0$ , бастапқы шарттарынан мынаны аламыз:

$$
P_0 = \frac{\mu}{\lambda + \mu} + \frac{\lambda}{\lambda + \mu} e^{-(\lambda + \mu)t}.
$$

Стационарлық режим үшін  $(t \to \infty)$   $P_0 = \frac{\mu}{\lambda + \mu}$ ;  $P_1 = \frac{\lambda}{\lambda + \mu}$ . λ  $\lambda + \mu$  $\mu$  $\frac{1}{1 + \mu}$ ,  $r_1 = \frac{1}{\lambda + \mu}$  $P_0 = \frac{P}{P_1}$  *P* 

ЖҚЖ-ң кейбір сипаттамаларын аламыз.

*Қарсылық ықтималдылығы:* тапсырыс қарсылыққа тап болады, егер арна бос болмаса:

$$
P_{\text{orx}} = P_1 = \frac{\lambda}{\lambda + \mu}.
$$

*Салыстырмалы өткізу қабілеті* ( *q* ) қызмет көрсетілген тапсырыстар орта санының келіп түскен тапсырмалардың жалпы санының қатынасына тең (қызмет көрсетілген үлесті көрсетеді):  $q = 1 - P_{\text{orx}} = \frac{\mu}{\lambda + \mu}$ .  $\mu$  $q = 1 - P_{\text{orx}} = \frac{P}{\lambda + P}$ 

*Абсолютті өткізу қабілеті* ( *A* ) — уақыт бірлігіндегі қызмет көрсетілген тапсырмалар саны —  $A = \lambda q = \mu z = \frac{\lambda \mu}{\lambda}$ .  $\lambda + \mu$  $A = \lambda q = \mu z = \frac{\lambda \mu}{q}$ 

*Бос емес каналдардың орташа саны* ( *z* ) жүйедегі тапсырыстардың орташа санына тең —  $z = \pi = P_{1} = \frac{\lambda}{\lambda + \mu}$ . λ  $z = \overline{n} = P_{1} = \frac{\overline{n}}{\lambda + \overline{n}}$ 

*Жүйеде тапсырыстың болған орташа уақыты* (*u* ) :

$$
\pi = \frac{1}{\lambda} \pi = \frac{1}{\lambda + \mu}.
$$

#### **Бақылау сұрақтары**

1. Жойылу және таралу сұлбасында күйлердің ықтималдықтары қалай анықталады?

2. Литтл формуласы ЖҚЖ-ның қандай сипаттамаларын байланыстырады?

3. М/М/1/L түріндегі ЖҚЖ-ның ауысу графы қандай?

4. М/М/1/L түріндегі ЖҚЖ-ның жұмысының тиімділігінің сипаттамаларын атаңыз.

### **13.Дәріс. ЖҚЖ-нің алуан түрлері үшін негізгі сипаттамаларын есептеу (1 бөлім)**

*Дәрістің мақсаты:* жаппай қызмет көрсету жүйелерінің негізгі түрлерінің жұмыс қағидаларын және негізгі сипаттамаларын оқып білу.

Мазмұны:

а) шығындары бар көпканалды ЖҚЖ;

б) кезегі шектеулі бірканалды ЖҚЖ.

*Шығындары бар көпарналы ЖҚЖ (Эрлангтің есебі).* Бұл есепті Эрланг бірінші қойып, өзі шешкен.

Есептің қойылымы: шығындары бар n-арналы ЖҚЖ-ға қарапайым ағын λ қарқындылығымен келіп түседі, қызмет көрсету уақыты экспоненциалды заңмен үлестірілген, параметрі  $\mu = 1/T_{\text{kb3}}$ , мұндағы  $T_{\text{kb3}}$  – орта қызмет көрсету уақыты.

Кендалл белгілеуімен бұл ЖҚЖ мынадай түрде белгіленеді: М/М/n/L.

ЖҚЖ күйін оның ішіндегі тапсырыстар санымен белгілейік. Шығыны бар ЖҚЖ –да кезек болмайды, сондықтан жүйедегі тапсырыстар саны бос емес каналдар санымен бірдей болады.

Сонымен ЖҚЖ келесі күйлерде болады:

 $s_0$  – ЖҚЖ бос;

 $s_1$  – бір арна бос емес, басқалары бос;

s<sup>k</sup> - *k* арналар бос емес, басқалары бос (1≤ *k* ≤ *n*); . . . ;

s<sup>n</sup> - барлық *n* арна бос емес.

ЖҚЖ – ның ауысу графы 13.1-суретте көрсетілген.

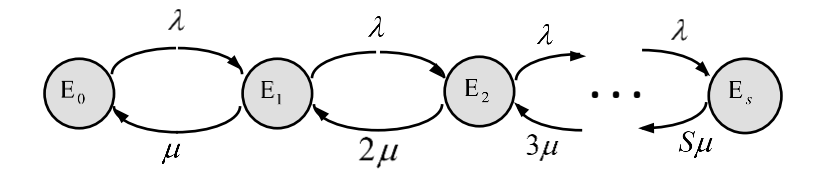

13.1 сурет – М/М/V/L түріндегі ЖҚЖ-ның ауысу графы

Күйлердің ықтималдықтарының теңдеулері кез келген көпканалды ЖҚЖ-ның теңдеулеріндей, бірақ 0≤ *k* ≤ *n* шарты үшін. Жүйенің күйлерінің ықтималдықтары келесі формулалармен анықталады:

$$
P_k = \frac{\rho^k}{n!} \,, \qquad P_0 = \frac{1}{\sum_{k=0}^n \frac{\rho^k}{k!}} \,,
$$

мұндағы  $P_k$  – жүйеде k арнаның бос емес болуының ықтималдығы;

 $\rho = \lambda / \mu$  - жүйе жүктемесі.

Егер жүйедегі n арнаның барлығы бос болмаса, онда келіп түскен тапсырыс шығын болады. Тапсырыстың шығын болу ықтималдығы Эрлангтің бірінші формуласымен анықталады (Эрлангтің В - формуласы).

Эрлангтың бірінші формуласы:

$$
p_n = \frac{\frac{\rho^n}{n!}}{\sum_{i=0}^n \frac{\rho^i}{i!}},
$$

мұндағы n – ЖҚЖ-дағы ағындар саны;  $p_n$  - тапсырыстың шығын болу ықтималдығы немесе тапсырыстың қабылданбауы,  $P_{\text{m}} = p_n$ ;

Абсолютті өткізу қабілеті:

$$
A = \lambda (1 - P_{\rm m});
$$

Салыстырмалы өткізу қабілеті:

$$
Q=1-P_{\rm m}\;;
$$

Бос емес арналардың орташа саны:

$$
k = \rho(1 - P_{\rm m}).
$$

Тапсырсытың жүйеде болу уақытының орта мәні

$$
t = \frac{1}{\lambda} \cdot k = \frac{1}{\mu} (1 - P \text{III})
$$

 *Шектеулі кезекті бірарналы ЖҚЖ*

Бірарналы ЖҚЖ-ға λ қарқындылығы бар қарапайым ағын келіп түседі, қызмет көрсету уақыты –  $\mu = 1/T_{\kappa}$  параметрі бар экспоненциалды. Буфердің сұраныстар үшін *m* орны бар. Егер сұраныс барлық орын бос емес кезде келсе, ол қабылданбай ЖҚЖ-дан шығып кетеді.

Сонымен ЖҚЖ келесі күйлерде болады:  $s_0$  – ЖҚЖ бос;  $s_1$  – арна бос емес, кезек жоқ;  $s_2$  – арна бос емес, бір сұраныс кезекте тұр;  $s_k$  - арна бос емес,  $k$  - 1 сұраныстар кезекте тұр; sm+1 - арна бос емес, *m* сұраныстар кезекте тұр. ЖҚЖ-ның түрі M/M/1/m.

Соңғы ықтималдықтар әрбір  $\rho = \lambda/\mu$  үшін бар және келесі формулалармен көрсетіледі:

$$
p_0 = \frac{1-\rho}{1-\rho^{m+2}}
$$
;  $p_k = \rho^k p_0$  (k = 1,2,...m+1).

ЖҚЖ – ның ауысу графы 13.2-суретте көрсетілген.

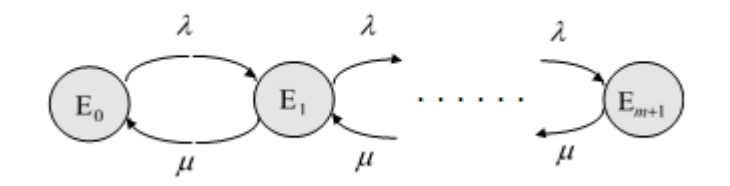

13.2 сурет – М/М/1/m түріндегі ЖҚЖ-ның ауысу графы

ЖҚЖ жұмыс тиімділігінің сипаттамалары:

$$
A=\lambda(1-p_{m^{*}1}); Q=1-p_{m+1}; P\mu=p_{m+1}.
$$

Бос емес арналардың орташа саны (немесе ағынның бос емес болу ықтималдығы):

$$
k=1-p_{0.}
$$

Кезектегі сұраныстардың орташа саны:

$$
r = \frac{\rho^2 \left[1 - \rho^m (m + 1 - mp)\right]}{(1 - \rho^{m+2})(1 - \rho)};
$$

ЖҚЖ-дағы сұраныстардың орташа саны:

$$
N = r + k.
$$

Литтл формуласы бойыша:

$$
T = N/\lambda; \qquad T_{\text{ox}} = r/\lambda.
$$

#### **Бақылау сұрақтары**

1. Эрлангтің бірінші формуласымен қандай шаманы анықтаймыз?

2. М/М/n/L түріндегі ЖҚЖ-ның жұмысының тиімділігін қандай сипаттамалармен бағалаймыз?

3. М/М/n/L түріндегі ЖҚЖ үшін ауысу графы қалай құрастырылады?

4. М/М/n/L түріндегі ЖҚЖ үшін жүйенің күйлерінің ықтималдықтары қалай анықталады?

5. Шектеулі кезекті бірарналы ЖҚЖ-ның жұмысының тиімділігін қандай сипаттамалармен бағалаймыз?

### **14 Дәріс. ЖҚЖ-нің алуан түрлері үшін негізгі сипаттамаларын есептеу (2 бөлім)**

*Дәрістің мақсаты:* күтуді қамтитын көпарналы жаппай қызмет көрсету жүйелерінің жұмыс қағидаларын және негізгі сипаттамаларын оқып білу.

Мазмұны:

- а) кезегі шексіз күтуді қамтитын көпарналы ЖҚЖ;
- б) кезегі шектеулі күтуді қамтитын көпарналы ЖҚЖ.

#### *Шектеусіз кезегі бар n-арналы ЖҚЖ*

Есептің қойылымы: Көпарналы ЖҚЖ-ға, n арнадан тұратын, λ қарқындылығы бар қарапайым ағын келіп түседі, қызмет көрсету уақыты –  $\mu$ =1/ $T_{.6}$  параметрі бар экспоненциалды заңмен үлестірілген. Егер тапсырыс n арналардың бәрі бос болмағанда келіп түссе, онда ол кезекке тұрып өзіне қызмет көрсетуді күтеді.

Соңғы ықтималдықтар тек  $\rho/n = \rho_n$ <1 болғанда ғана бар болады, мұндағы ρ=λ/µ. ЖҚЖ күйлері ондағы сұраныстар санымен нөмірленеді:

 $s_0$  – ЖҚЖ бос;

 $s_1$  – бір арна бос емес, кезек жоқ;

s<sup>k</sup> - *k* арналар бос емес (1≤ *k* ≤ *n*), кезек жоқ;

s<sup>n</sup> - барлық *n* арна бос емес, кезек жоқ;

 $s_{n+1}$  - барлық *n* арна бос емес, бір сұраныс кезекте тұр;

sn+r - барлық *n* арна бос емес, r сұраныстар кезекте тұр;

Кендалл белгілеуінде ЖҚЖ -нің түрі: M/M/n/∞.

Ауысу графы келесі түрде:

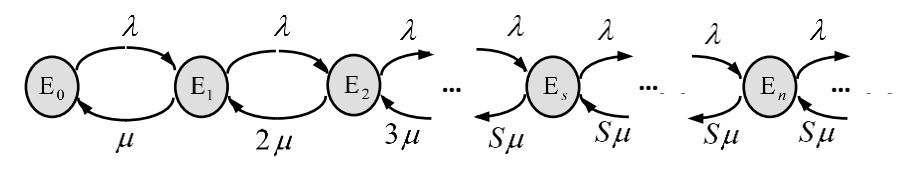

14.1 сурет – Ауысу графы М/М/n/∞ түрдегі ЖҚЖ үшін

Графке сәйкес күйлер ықтималдықтарының теңдеулерін саламыз:

$$
P_1 = \frac{\lambda}{\mu} P_0, \ \ P_2 = \frac{\lambda^2}{\mu^2 \cdot 2} \cdot P_0,
$$
  

$$
P_n = \frac{\psi^n}{n!} P_0, \ \text{MYHJAFbI} \ 0 \le n < s, \ \ P_s = \frac{\psi^s}{s!} P_0
$$
  

$$
P_n = \frac{\psi^n}{s! s^{n-s}} P_0, \ \text{MYHJAFbI} \ n \ge s.
$$

,

Келесі теңдеуді  $\sum P_n = 1$ , ескере отырып, аламыз:

$$
P_0 = \frac{1}{\sum_{n=0}^{s-1} \frac{\psi^n}{n!} + \sum_{n=s}^{\infty} \frac{\psi^n}{n! \cdot s^n}} = \frac{1}{\sum_{n=0}^{s-1} \frac{\psi^n}{n!} + \frac{\psi}{s!(1-\psi/s)}}.
$$

Жүйенің негізгі сипаттамаларын келтірейік.

**Салыстырмалы өткізу қабілеті Q:**

$$
P_{\text{III}}=0
$$
,  $Q=1-P_{\text{III}}=1$ .

**Абсолютті өткізу қабілеті:**

$$
A=q\lambda=\mu \, z,
$$

**Бос емес каналдадың орташа саны:**  $z = \psi$ .

**Кезектегі тапсырыстардың орташа саны:**

$$
V = \sum_{n=s+1}^{\infty} (n-s) \cdot P_n = \sum_{n=s+1}^{\infty} (n-s) \frac{W^n}{s! s^{n-s}} \cdot P_0,
$$

ықшамды түрде  $v = \frac{\psi}{\sqrt{1-\frac{1}{2}} \sqrt{2}} \cdot P_0$ 1  $(s-1)! (s - \psi)$ *P s s*  $-1$ )! $(s-w)^2$ = +  $\psi$  $\nabla = \frac{\psi}{\sqrt{1-\frac{1}{2}+\frac{1}{2}}}\cdot P_0.$ 

**Тапсырыстардың жүйедегі орташа саны:**  $\bar{n} = \bar{v} + \bar{z}$ .

**Тапсырыстардың жүйеде болу уақыты:**  $\pi = \frac{n}{\lambda} = \frac{1}{\mu} \left| \frac{\psi}{(s-1)!(s-\psi)^2} P_0 + 1 \right|$ .  $\frac{1}{2} \left[ \frac{\psi^s}{(1+1)(1+1)^2} P_0 + 1 \right]$  $\overline{\phantom{a}}$ 1 L L  $\int \frac{\psi^s}{(s-1)!(s-\psi)^2} P_0 +$  $=$   $\frac{p}{p}$   $=$   $\frac{p}{p}$   $\frac{p}{p}$ *s s*  $\overline{u} = \frac{n}{u}$ *s*  $\cdot \psi$  $\psi$  $\lambda$   $\mu$ 

#### **Шектеулі кезегі бар күтумен қызмет көрсететін көпарналы ЖҚЖ**

Есептің қойылымы. S-арналы жаппай қызмет көрсету жүйесіне λ қарқындылығы бар Пуассон ағыны келіп түседі, қызмет көрсету ұзақтығы µ  $=1/T_{\kappa}$  параметрі бар экспоненциалды үлестіру заңына бағынады. Буфердің шектеулі сыйымдылығы бар - тапсырыстар үшін тек m орын. Тапсырыс келгенде, барлық S арналары және буфердегі m орын бос болмағанда, тапсырысқа қызмет көрсетілмейді және ол шығын болады.

Кендалл белгілеуінде ЖҚЖ-ны M/M/S/m деп жазуға болады.

Стационарлық режим кез келген λ және μ мәндері үшін бар.

Күйлердің шарттары мен нөмірленуі алдыңғы ЖҚЖ-дегідей, тек бір айырмашылығы - кезектегі орындар саны m шектеулі.

Жүйеде барлық қызмет көрсету арналары және кезектегі барлық орындар (s+m тапсырыстар) бос болмаған кезде ғана өтініш қабылданбағандықтан, тапсырыстың шығын болу ықтималдығы мынаған тең болады:

$$
P_{\text{otr}} = P_{s+m} = \frac{\psi^{s+m}}{s^m \cdot s!} \cdot P_0, \text{ rHe } P_0 = \frac{1}{\sum_{n=0}^{s-1} \frac{\psi^n}{n!} + \sum_{n=s}^{s+m} \frac{\psi^n}{s! s^{n-s}}}.
$$

**Абсолютті өткізу қабілеті:**

$$
A=\lambda(1\text{-}\psi_{s+m}).
$$

**Салыстырмалы өткізу қабілеті q:**

 $Q=1-\psi_{s+m}$ .

**Бос емес каналдадың орташа саны:**

$$
z=\psi(1-\psi_{s+m}).
$$

**Тапсырыстардың кезектегі орташа саны**

$$
\bar{v} \hspace{-0.8mm}=\hspace{-0.8mm} \frac{\psi^{s+1}\psi_0}{s \hspace{-0.8mm} \cdot \hspace{-0.8mm} \cdot \hspace{-0.8mm} \frac{1-(m\hspace{-0.8mm}+ \hspace{-0.8mm}1)\psi^m_n}{(1\hspace{-0.8mm}-\hspace{-0.8mm}\psi^s_s)^2} \hspace{-0.8mm}+\hspace{-0.8mm} \frac{m\psi^{m+1}_s}{(1\hspace{-0.8mm}-\hspace{-0.8mm}\psi^s_s)^2}.
$$

**Тапсырыстардың жүйедегі орташа саны**

$$
\pi = \mathbf{v} + \mathbf{z}.
$$

**Тапсырыстардың жүйеде болу уақыты:**

$$
\overline{\mathcal{u}}{=}n/\lambda.
$$

#### **Бақылау сұрақтары**

1.Шектеусіз кезегі бар n-арналы ЖҚЖ-ның ауысу графымен күйлердің ықтималдықтары қалай анықталады?

2. М/М/n/∞ түріндегі ЖҚЖ-ның жұмысының тиімділігін қандай сипаттамалармен бағалаймыз?

3. Ұзындығы шектеулі кезектері бар көпарналы ЖҚЖ -ның күйлерінің ықтималдықтары қалай анықталады?

4. Ұзындығы шектеулі кезектері бар көпарналы ЖҚЖ -ның жұмысының тиімділігін қандай сипаттамалармен бағалаймыз?

### **15 Дәріс. Эксперименттерді жоспарлау**

*Дәрістің мақсаты:* эксперименттерді жоспарлау теориясының негіздерін оқып білу.

Мазмұны:

а) жүйенің моделімен эксперименттерді жоспарлаудың мақсаты;

ә) тәжірибені стратегиялық жоспарлау;

б) тәжірибені тактикалық жоспарлау.

Теория - күрделі жүйенің «қара жәшік» деп аталынатын абстрактылы сұлбасынан шығады (15.1 сурет). Зерттеуші «қара жәшіктің» (имитациялық модель) кірісін және шығысын бақылай алады және бақылаулар нәтижесінен кірістер және шығыстар арасындағы тәуелділікті анықтайды.

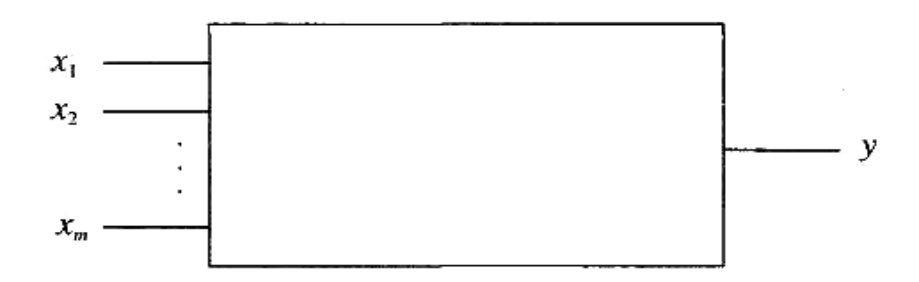

15.1 сурет - Жүйенің абстрактылы сұлбасы

Имитациялық модельде жүргізілген тәжірибені *бақылаулардан*, ал әрбір бақылауды – *модельді орындаудан* (прогон) құралған деп қарастырамыз*.*

х1, *х2,* ..., *х<sup>т</sup>* кіріс айнымалыларын *факторлар* деп атайды*.* Шығыс айнымалы *у бақыланатын айнымалы* деп аталады *(реакция, жауап беру).*

*Факторлық кеңістік*—бұл көптеген факторлар, зерттеуші олардың мәндерін модельдік тәжірибені жүргізу және дайындау ісінде бақылай алады.

Әрбір фактордың деңгейлері болады. *Деңгейлер—*бұл бақылаудағы модельдің жөнелту (прогон) шартын анықтау кезінде әрбір фактор үшін орнатылатын мәндер.

Тәжірибенің мақсаты *у* функциясын табу болып табылады, осыған орай үндеудің мәні екі құраушыдан біріктіріледі деп қарастырылады

$$
y = f(x_1, x_2, ..., x_m) + e(x_1x_2, ..., x_m),
$$

мұндағы *f(xl,x2,* ..., *хт) — жауап беру функциясы* (кездейсоқ емес факторлардың функциясы);

 $e(x_1x_2, ..., x_m)$  – тәжірибенің қатесі (кездейсоқ шама);

 *х1х2*, ..., *х<sup>т</sup> –* факторлық кеңістіктегі факторлар деңгейінің белгілі үйлесімділігі.

Көрініп тұрғандай, *у* кездейсоқ айнымалы болып табылады, себебі *е(х1х2*, ..., *хт)* кездейсоқ шамасына байланысты*.* Өлшеудің нақтылығын сипаттайтын *D [у]* дисперсиясы тәжірибенің қателік дисперсиясына тең: *D [у]* = *D [е].*

*Дисперсиялық анализ* — бұл бақылаулар нәтижесін статистикалық анализдеу тәсілінің әртүрлі факторлардың бір уақытта әсер етуіне, аса қажетті факторлардың таңдауына және олардың әсер ету бағасына тәуелділігін айтады.

Тәжірибе шарттарында факторлар құбылуы мүмкін, осының арқасында бақыланатын айнымалыға фактордың әсерін зерттеуге болады.

Эксперименттерді жоспарлау теориясы экспериментті дайындау мен өткізуге кететін шығындарды азайтуға мүмкіндік береді.

Эксперименттерді жоспарлау дегеніміз кездейсоқ қателер болуы мүмкін өлшемдерді ұтымды ұйымдастыруға арналған математикалық статистиканың бөлімі.

**Эксперимент жоспары** – таңдалған оңтайлылық критерийін қанағаттандыратын жауап беру функциясының бағалауын табуға арналған фактор мәндерінің жиынтығы.

Эксперименттерді жоспарлау стратегиялық және тактикалық болып екіге бөлінеді.

Эксперименттерді стратегиялық жоспарлаудың мақсаты жүйенің әрекеті туралы объективті ақпарат беретін бақылаулар санын және олардағы факторлар деңгейлерінің комбинациясын белгілеу болып табылады.

Бұл мақсатқа жету үшін факторлар анықталып, олардың деңгейлері таңдалады.

Факторларды анықтау – факторларды нәтижеге әсер ету дәрежесіне қарай ретке келтіру.

Таңдалған деңгейлер фактордың өзгеруінің барлық диапазонын қамтуы керек, бірақ олардың жалпы саны бақылаулардың айтарлықтай санына әкелмеуі керек.

Стратегиялық жоспарлаудың міндеті осы қарама-қайшы талаптарды қанағаттандыруды қамтамасыз ететін оңтайлы шешімді табу болып табылады.

Тәжірибеде барлық мүмкін болатын бақылаулар жүргізілмей, олардың бір бөлігі ғана жүргізілген жағдайда, эксперимент жартылай факторлық эксперимент (ЖФЭ) деп аталады. ЖФЭ экспериментті дайындауға және өткізуге кететін шығындарды азайту үшін қолданылады. Бұл таңдау көлемін азайтады (мысалы, факторлар деңгейлерінің барлық рұқсат етілген комбинацияларының тек 1/2, 1/4, 1/8-ін ғана зерттеуге болады) және бақыланатын айнымалыға көбірек әсер ететін факторларды анықтау үшін әдістер қажет. ЖФЭ орындаған кезде әсерлерді араластыру қаупі бар, яғни бір әсерді өлшеу кезінде басқа әсерді өлшеу мүмкіндігі жоққа шығарылмайды.

Егер зерттеушіні жоғары ретті өзара әрекеттесу қызықтырмаса, фактор деңгейлерінің барлық мүмкін болатын комбинацияларының белгілі бір бөлігін (1/2, 1/4, 1/8 және т.б.) зерттеу арқылы үлкен көлемдегі ақпарат алуға болады.

ЖФЭ жоспарлау кезінде аралас болуы мүмкін әсерлерді анықтау қажет. Негізгі әсерлер араласпаған жағдайда ең жақсы ЖФЭ болады. Осы позициялардан ЖФЭ факторлардың саны бестен аспаған кезде жүргізу ұсынылмайды.

Факторлардың әрқайсысы тек екі деңгейге ие болатын ЖФЭ **бөлшек факторлық эксперимент** (БФЭ) деп аталады.

Экспериментті **тактикалық жоспарлаудың** мақсаты – берілген дәлдікпен нәтиже алуға мүмкіндік беретін әрбір бақылауда программаның орындауының қажетті санын табу.

Орындаулар саны бақыланатын айнымалының үлестірім түріне және іріктеу элементтерінің қаншалықты тығыз байланысты екеніне байланысты. Орындаулар санының ұлғаюымен (іріктеу өлшемі) нәтижені анықтау дәлдігі артады.

Егер бақыланатын шаманың орташа мәні қалыпты заң бойынша үлестіріледі деп есептесек, онда кездейсоқ шаманың орташа мәнін табу кезінде әрбір бақылаудағы орындаулардың қажетті саны келесі формула бойынша анықталады:

$$
N_T = \frac{\sigma_\alpha^2}{\varepsilon^2} t_\alpha^2,
$$

мұндағы ε – бағалау дәлдігі;

 $\sigma_{\alpha}$  — стандартты ауытқу;

 $t_{\alpha}$  – Лаплас функциясының аргументі, берілген маңыздылық деңгейінде α және *t<sup>α</sup>* жұбы берілген 15.1 кесте бойынша табылады.

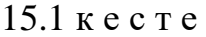

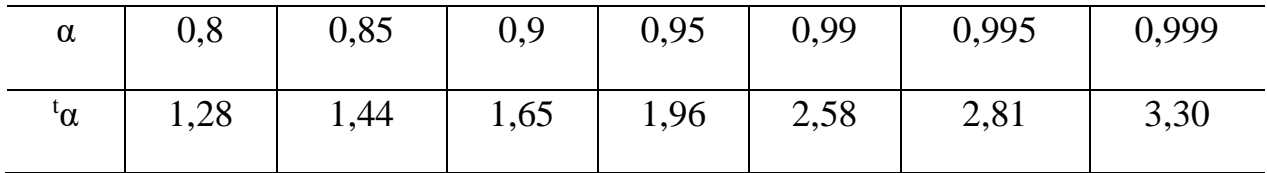

Қандай да бір оқиғаның пайда болу ықтималдығын анықтаудағы орындаулар саны келесі формула бойынша есептеледі:

$$
N_T = \frac{P(1-P)}{\varepsilon^2} \cdot t_a^2,
$$

мұндағы P – алдыңғы тәжірибеден анықталған зерттелетін оқиғаның нәтижесінің ықтималдығы.

#### **Бақылау сұрақтары**

1. Эксперименттерді жоспарлаудың мақсаты қандай?

2. Эксперименттерді стратегиялық жоспарлау не үшін жүргізіледі?

3. Толық факторлық эксперимент, бөлшек факторлық эксперимент, жартылай факторлық эксперимент дегеніміз не?

4. Эксперименттерді тактикалық жоспарлаудың мәні неде?

5. Нәтижелердің берілген дәлдігін қамтамасыз ету үшін модельді орындаудың қажетті санын қалай анықтауға болады?

## **Әдебиеттер тізімі**

1 Боев В.Д. Имитационное моделирование систем: Учебное пособие для прикладного бакалавриата. - Москва : Издательство Юрайт, 2019. — 253 с.

2 Боев В.Д. Моделирование систем. Инструментальные средства GPSS World: Учеб. пособие. – СПб.: БХВ-Петербург, 2012.

3 Карташевский В.Г. Основы теории массового обслуживания. М.: «Горячая линия-Телеком», 2013.

4 Ложковский А.Г. Теория массового обслуживания телекоммуникациях: Учебник. – Одесса: ОНАС им. А.С. Попова, 2012.– 112 с.

5 Служивый М.Н. Сборник задач по теории телетрафика: Учебнометодическое пособие. – Ульяновск: УлГТУ, 2017. – 36 с.

6 Советов Б.Я., Яковлев С.А. Моделирование систем: учебник для академического бакалавриата . — 7-е изд. — Москва : Издательство Юрайт,  $2019. - 343$  c.

7 Советов Б. Я., Яковлев С.А. Моделирование систем. Практикум: учебное пособие для бакалавров, 4-е изд., перераб. и доп. М.: Издательство Юрайт. 2019, 295 с.

8 Сосновиков Г.К., Воробейчиков Л.А. Компьютерное моделирование. Практикум по имитационному моделированию в среде GPSS World. – М.: Издательство Форум. – 2018.

9 Васильев К.К., Служивый М.Н. Математическое моделирование инфокоммуникационных систем. Учебное пособие для вузов. – М.: Горячая линия – Телеком, 2018.

10 Шелухин О.И., Тенякшев А.М., Осин А.В. Моделирование информационных систем. - М.: Радиотехника, 2016.

11 Моделирование систем телекоммуникаций. Конспект лекций /Туманбаева К.Х., Лещинская Э.М. – Алматы, АУЭС, 2021.

12 Моделирование систем телекоммуникаций. Методические указания к выполнению курсовой работы /Туманбаева К.Х., Лещинская Э.М. – Алматы, АУЭС, 2016.

13 Телекоммуникациялар жүйелерін модельдеу/Тұманбаева К.Х., Лещинская Э.М. 5В071900 – Радиотехника, электроника және телекоммуникациялар мамандығының студенттері үшін курстық жұмысты орындауға арналған әдістемелік нұсқаулықтар. – Алматы: АЭжБУ, 2016.

14 Телекоммуникациялар жүйелерін модельдеу/Тұманбаева К.Х., Лещинская Э.М. 5В071900 – Радиотехника, электроника және телекоммуникациялар мамандығының студенттері үшін зертханалық жұмыстарды орындауға арналған әдістемелік нұсқаулықтар. – Алматы: АЭжБУ, 2018.

,

52

# **Мазмұны**

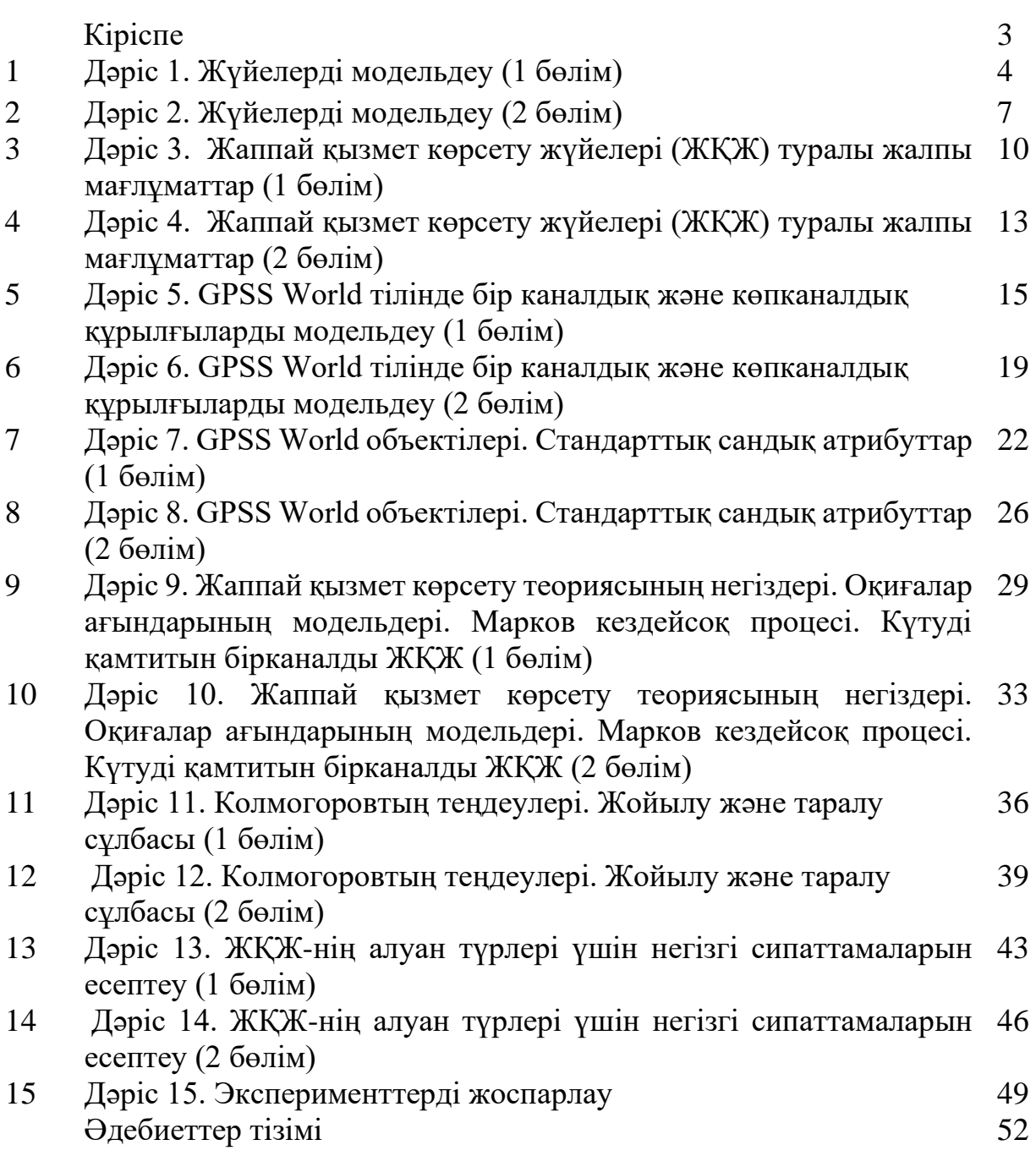

2022 ж. жиынтық жоспары, поз.153

### Күмісай Хасенқызы Тұманбаева Элеонора Мироновна Лещинская

# ТЕЛЕКОММУНИКАЦИЯ ЖҮЙЕЛЕРІН КОМПЬЮТЕРЛІК МОДЕЛЬДЕУ

Дәрістер жинағы

#### 5В071900 – Радиотехника, электроника және телекоммуникациялар мамандығының студенттеріне арналған

Редактор: Изтелеуова Ж.Н. Стандарттау бойынша маман: Ануарбек Ж.А.

Басылымға қол қойылды \_\_.\_\_.\_\_. Пішімі 60x84 1/16 Таралымы 100 дана. Баспаханалық қағаз№ 1

Тапсырыс Бағасы 1500 тг.

«Ғұмарбек Дәукеев атындағы Алматы энергетика және байланыс университеті» коммерциялық емес акционерлік қоғамының көшірме – көбейту бюросы 050013 Алматы, Байтұрсынұлы көшесі, 126/1